### **Министерство сельского хозяйства Российской Федерации**

**Федеральное государственное бюджетное образовательное учреждение высшего образования** 

## **«ВОРОНЕЖСКИЙ ГОСУДАРСТВЕННЫЙ АГРАРНЫЙ УНИВЕРСИТЕТ ИМЕНИ ИМПЕРАТОРА ПЕТРА I»**

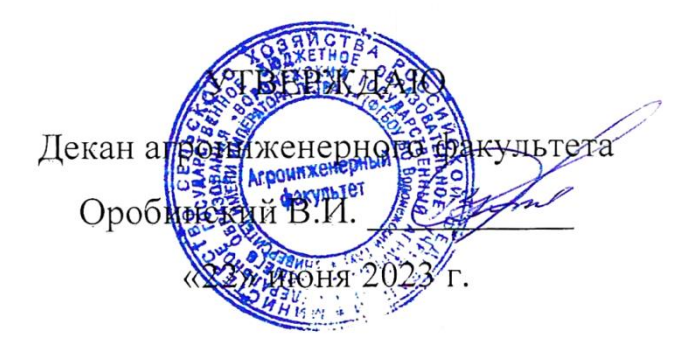

# **РАБОЧАЯ ПРОГРАММА ПО ДИСЦИПЛИНЕ**

# **Б1.О.34 Светотехника**

Направление подготовки 35.03.06 Агроинженерия

Направленность «Эксплуатация, техническое обслуживание и ремонт электроустановок»

Квалификация выпускника – бакалавр

Факультет – Агроинженерный

Кафедра электротехники и автоматики

Разработчики рабочей программы:

доцент, кандидат технических наук, доцент Козлов Дмитрий Геннадиевич

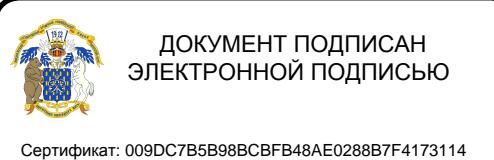

Владелец: Агибалов Александр Владимирович Действителен: с 09.02.2023 до 04.05.2024

Рабочая программа разработана в соответствии с Федеральным государственным образовательным стандартом высшего образования по направлению подготовки 35.03.06 Агроинженерия, утвержденным приказом Министра образования и науки Российской Федерации от 23 августа 2017 года № 813.

Рабочая программа утверждена на заседании кафедры электротехники и автоматики (протокол №010114-12 от 20.06.2023 г.).

Заведующий кафедрой **составляет в этом этом этом Афоничев Д.Н.** 

подпись

Рабочая программа рекомендована к использованию в учебном процессе методической комиссией агроинженерного факультета (протокол №10 от 22.06.2023 г.).

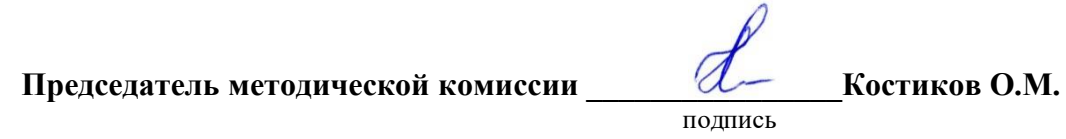

**Рецензент рабочей программы** директор ООО «Энергобаланс» Ефанов А.М.

### **1. Общая характеристика дисциплины**

#### **1.1. Цель дисциплины**

Получение знаний о конструкциях и принципах работы различных осветительных и облучательных установок, методикам расчета и выбора осветительного и облучательного оборудования, электротермического оборудования и схем управления ими, правил их выбора и использования на сельскохозяйственных предприятиях.

#### **1.2. Задачи дисциплины**

1. Дать студентам знания о конструкции, принципах действия и методиках расчета осветительного и облучательного оборудования, о процессах, происходящих в оптических источниках тепловой энергии, газоразрядных лампах низкого и высокого давления, а также о применении современных светотехнических источников, основанных на полупроводниковых принципах;

2. Знания и навыки, приобретаемые студентом при изучении курса «Светотехника», необходимы при прохождении специальных дисциплин, а также при проектировании осветительных и силовых сетей в проектных организациях.

#### **1.3. Предмет дисциплины**

Дисциплина «Светотехника» изучает конструкцию осветительного и облучательного оборудования, дает практические и теоретические знания о конструкции и методиках расчета, а также закрепляет теоретические навыки, практическим исследованием различных источников осветительного и облучательного оборудования.

#### **1.4. Место дисциплины в образовательной программе**

Место дисциплины в структуре ОП – Б1.О.34 в системе подготовки обучающегося по направлению 35.03.06 – Агроинженерия, является дисциплиной обязательной части.

#### **1.5. Взаимосвязь с другими дисциплинами**

Основными дисциплинами взаимодействия являются: Б1.О.13 Физика, Б1.В.11 Монтаж электрооборудования и средств автоматики, Б1.В.07 Осветительные, облучательные и электронагревательные установки.

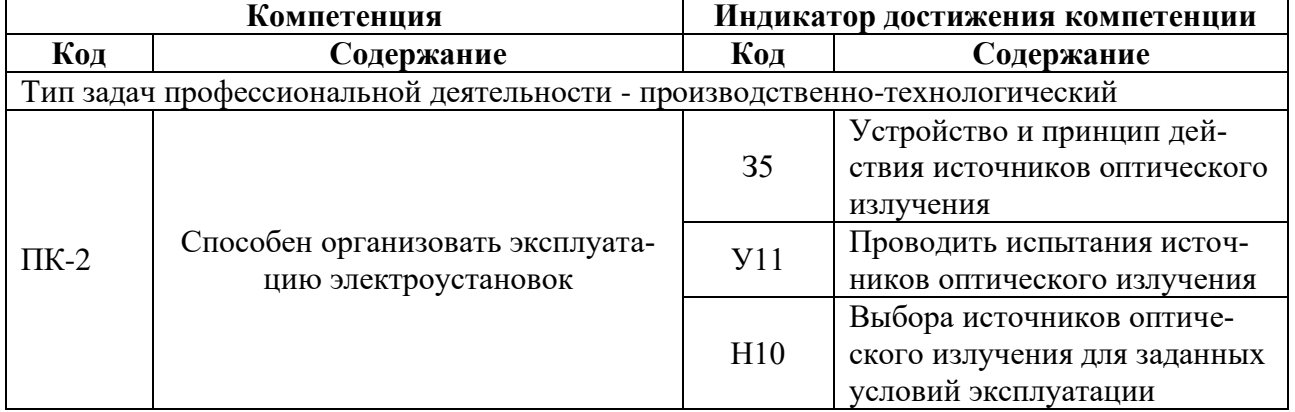

#### **2. Планируемые результаты обучения по дисциплине**

# **3. Объём дисциплины и виды работ**

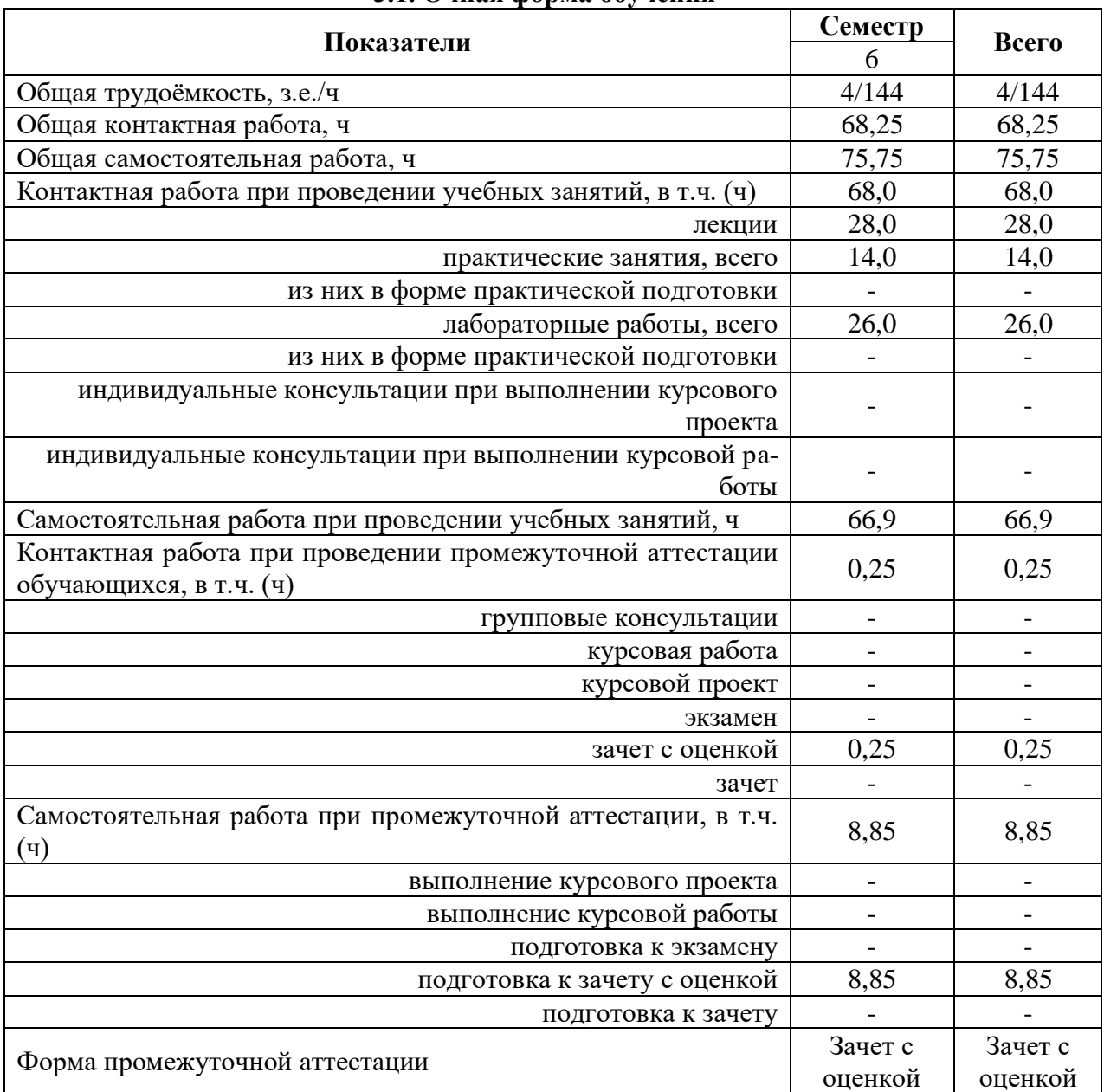

### **3.1. Очная форма обучения**

## **3.2. Заочная форма обучения**

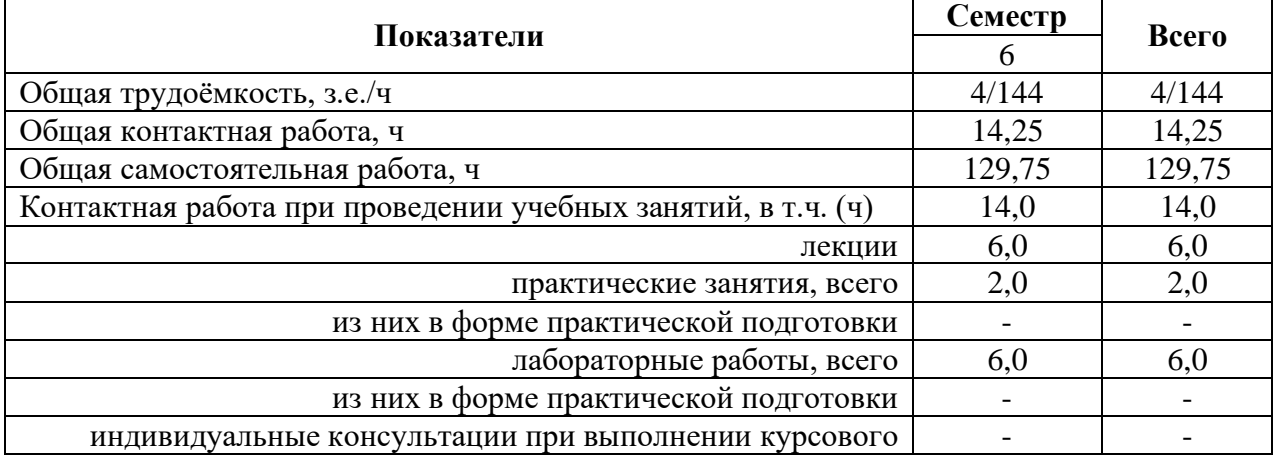

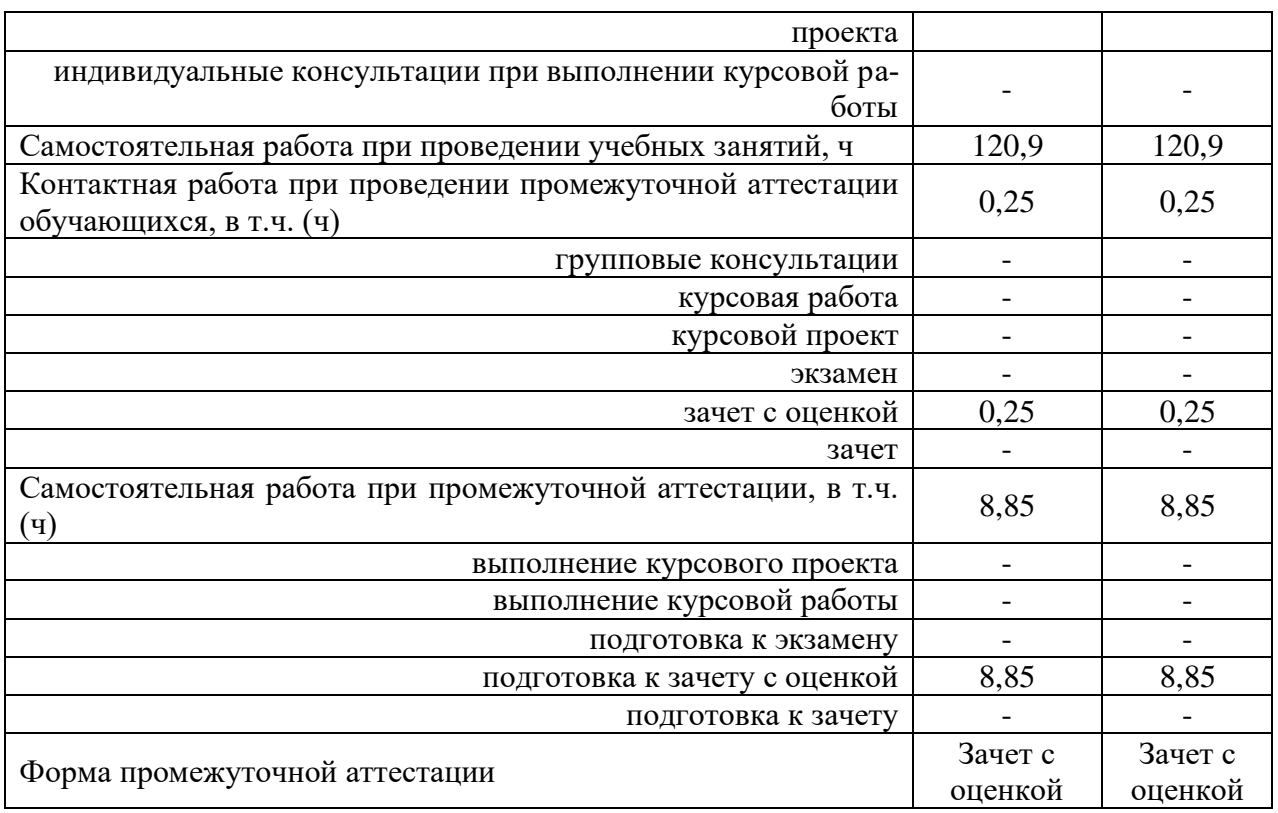

## **4. Содержание дисциплины**

#### **4.1. Содержание дисциплины в разрезе разделов и подразделов**

**Раздел 1.** ФИЗИКО-ТЕХНИЧЕСКИЕ ОСНОВЫ ОПТИЧЕСКИХ ИЗЛУЧЕНИЙ. ЕДИНИЦЫ ИЗМЕРЕНИЙ, ИЗМЕРИТЕЛЬНЫЕ ПРИБОРЫ

**Подраздел 1.1.** Физика оптических излучений и приборы измерения оптического излучения

**Подраздел 1.2.** Фотобиологическое действие оптического излучения

#### **Раздел 2.** ТЕПЛОВЫЕ, ГАЗОРАЗРЯДНЫЕ, СВЕТОДИОДНЫЕ ИСТОЧНИКИ ОПТИЧЕ-СКОГО ИЗЛУЧЕНИЯ

**Подраздел 2.1.** Тепловые источники оптического излучения и возможности их дальнейшего совершенствования

**Подраздел 2.2.** Сравнение ламп ДРЛ, ДРИ, ДНаТ, ДНаЗ их принципиальные сходства и различия при работе с электронным и электромагнитным ПРА

**Подраздел 2.3.** Установки ультрафиолетового облучения в быту, их ремонт и обслуживание

**Подраздел 2.4.** Установки инфракрасного облучения в быту, их применение и техническое обслуживание

**Подраздел 2.5.** Галогенные лампы фирм «Philips» u «Osram»

**Подраздел 2.6.** Светодиодные источники света и их особенности применения, схемы включения, характеристики

### **Раздел 3.** РАСЧЕТ ИСТОЧНИКОВ ОПТИЧЕСКОГО ИЗЛУЧЕНИЯ

**Подраздел 3.1.** Изучение расчетов осветительных установок точечным методом

**Подраздел 3.2.** Изучение расчетов осветительных установок методом коэффициента использования светового потока

**Подраздел 3.3.** Изучение расчетов осветительных установок и светящих линий

**Подраздел 3.4.** Изучение расчетов осветительных установок методом удельной мощности

**Подраздел 3.5.** Изучение и расчет облучательных УФ и ИК установок

**Подраздел 3.6.** Изучение и расчет тепличных установок

#### **4.2. Распределение контактной и самостоятельной работы при подготовке к занятиям по подразделам**

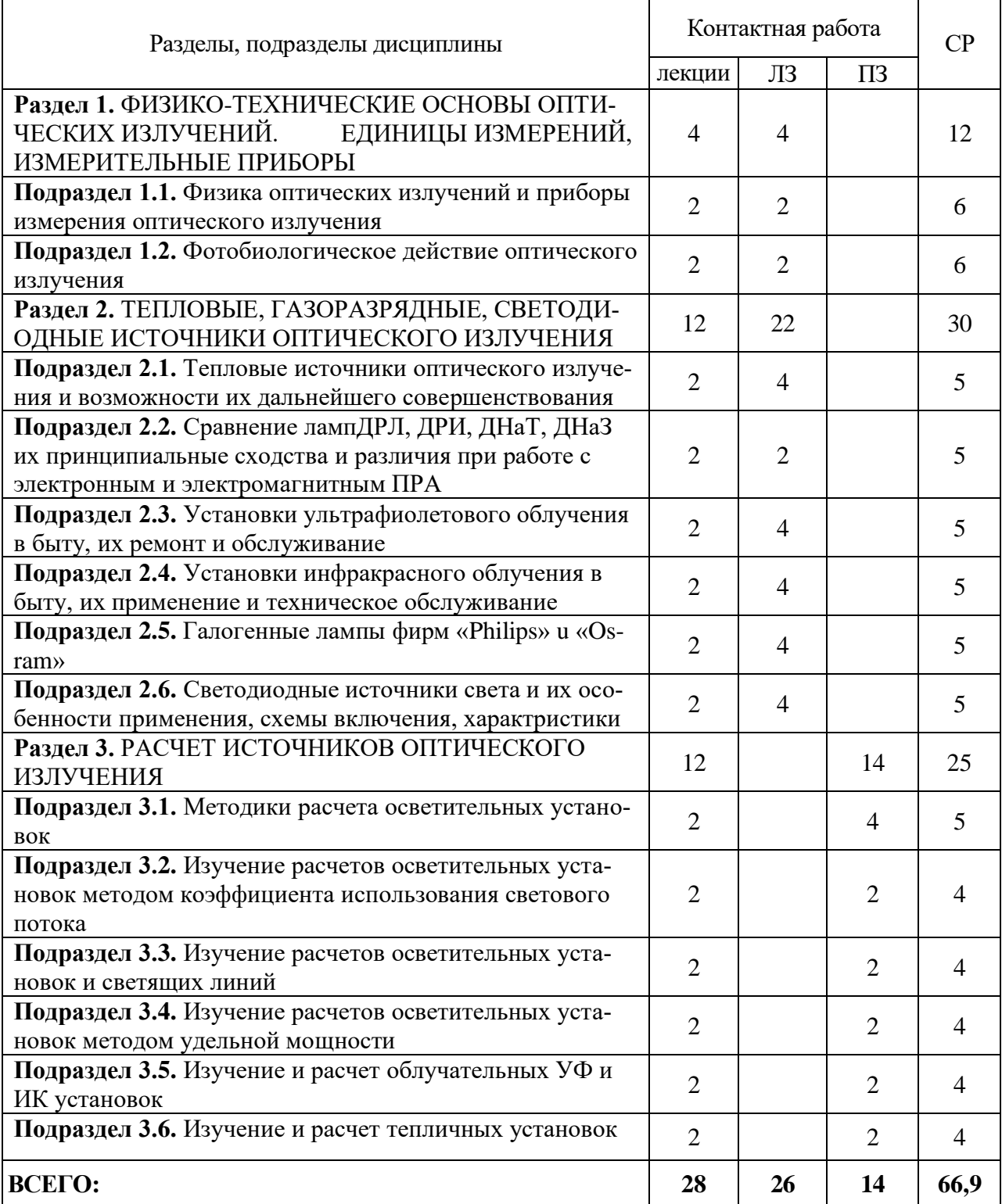

#### 4.2.1. Очная форма обучения

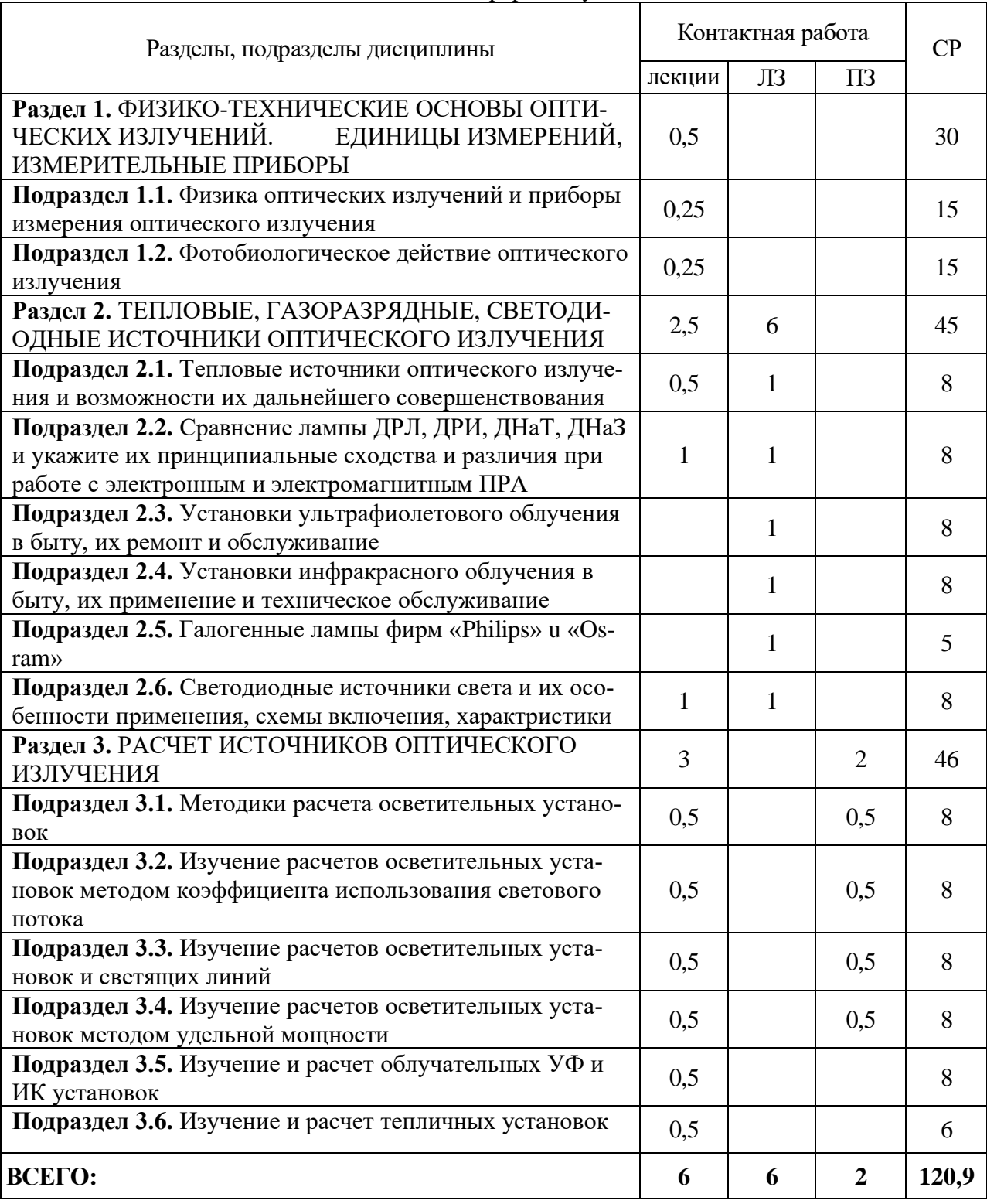

## 4.2.2. Заочная форма обучения

#### **4.3. Перечень тем и учебно-методического обеспечения для самостоятельной работы обучающихся**

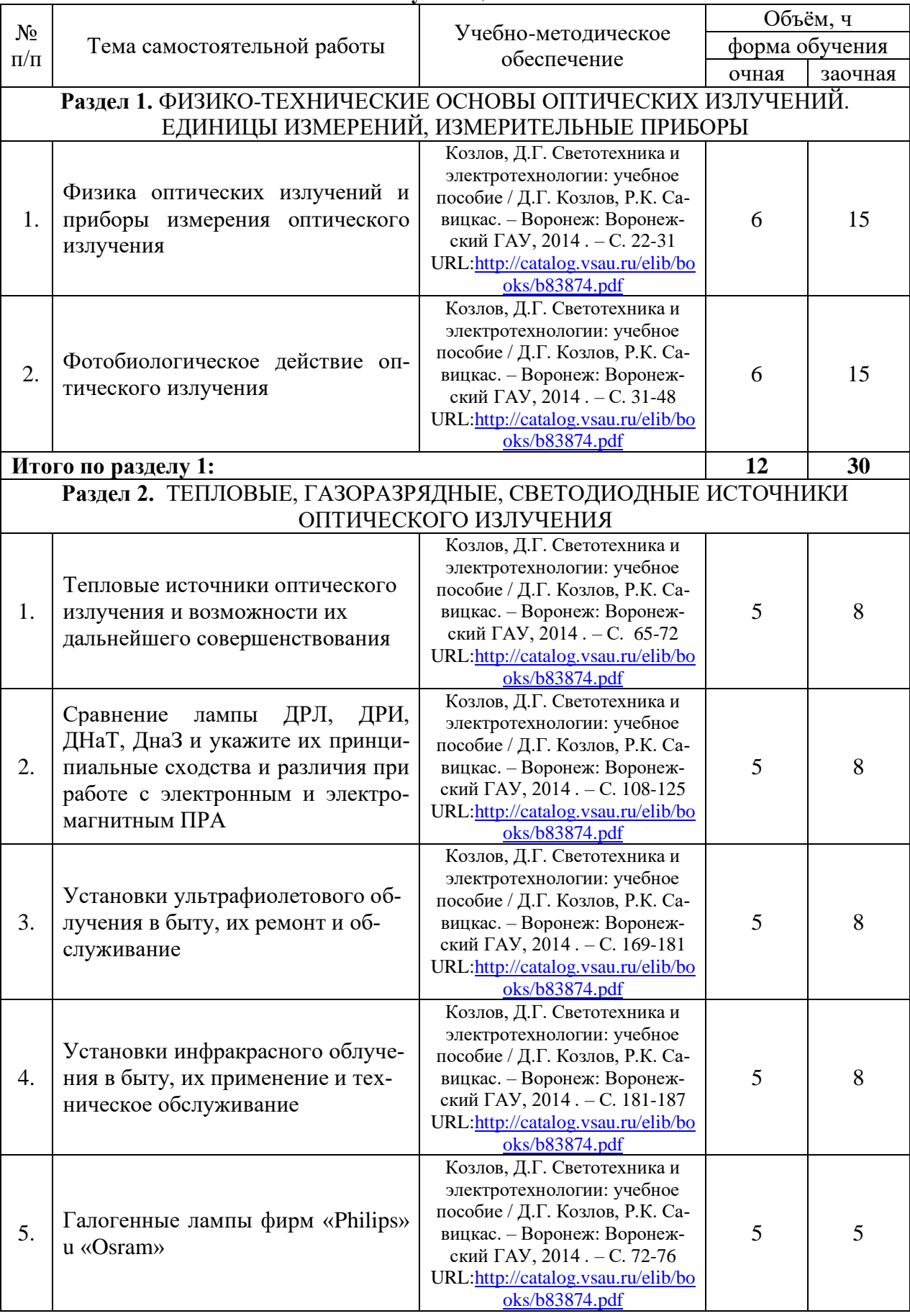

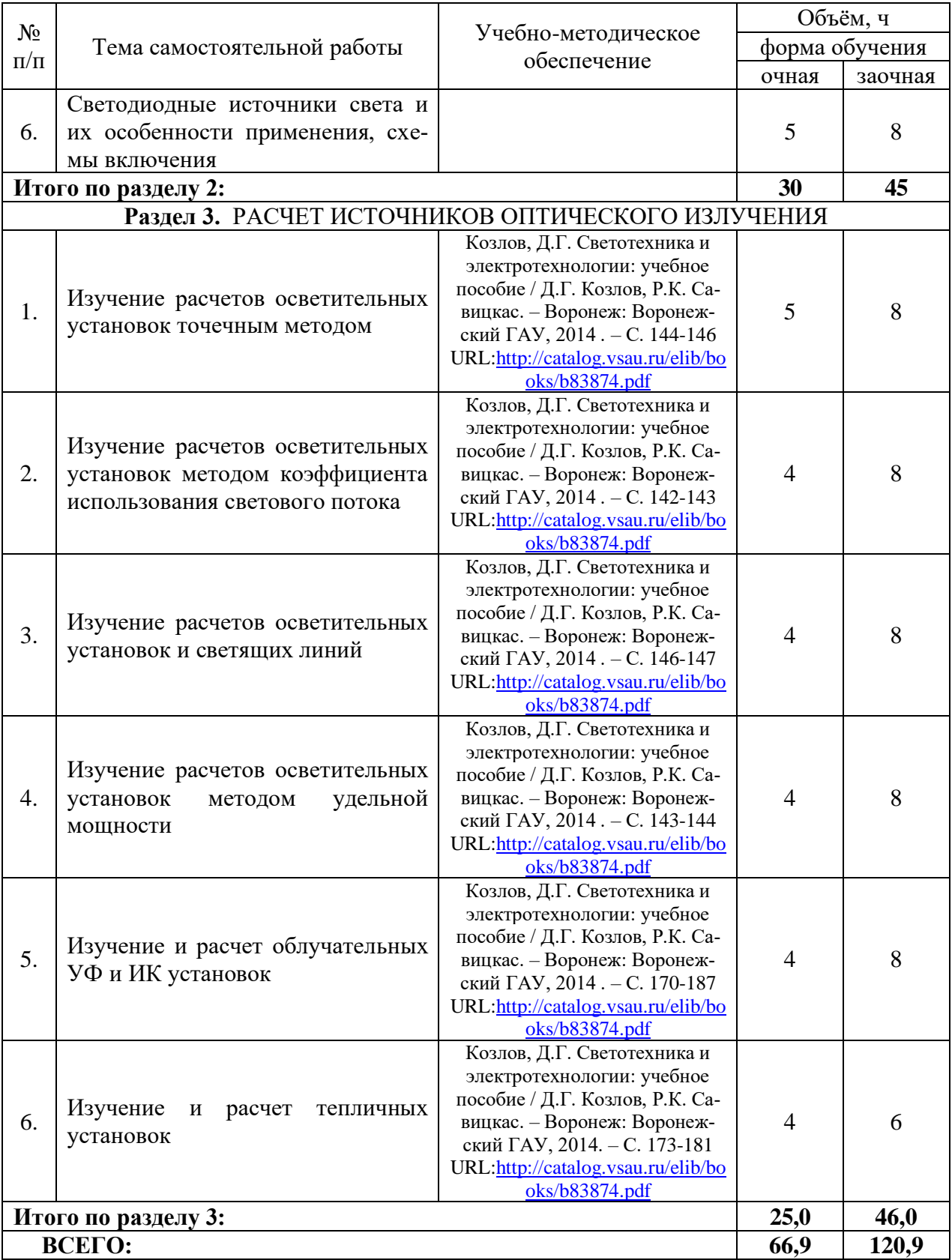

## **5. Фонд оценочных средств для проведения промежуточной аттестации и текущего контроля**

| Подраздел дисциплины                                                          | Компетенция | Индикатор достижения<br>компетенции |  |
|-------------------------------------------------------------------------------|-------------|-------------------------------------|--|
| Подраздел 1.1. Физика оптических излу-                                        |             |                                     |  |
| чений и приборы измерения оптического                                         | $\Pi K-2$   | 35                                  |  |
| излучения                                                                     |             |                                     |  |
| Подраздел 1.2. Фотобиологическое дей-<br>ствие оптического излучения          | $\Pi K-2$   | 35                                  |  |
| Подраздел 2.1. Тепловые источники оп-<br>тического излучения и возможности их |             | 35                                  |  |
| дальнейшего совершенствования                                                 | $\Pi K-2$   | <b>Y11</b>                          |  |
| Подраздел 2.2. Сравнение лампы ДРЛ,                                           |             |                                     |  |
| ДРИ, ДНаТ, ДНаЗ и укажите их принци-                                          |             | 35                                  |  |
| пиальные сходства и различия при рабо-                                        | $\Pi K-2$   |                                     |  |
| те с электронным и электромагнитным                                           |             | <b>Y11</b>                          |  |
| $\Pi$ PA                                                                      |             |                                     |  |
| Подраздел 2.3. Установки ультрафиоле-                                         | $\Pi K-2$   | 35                                  |  |
| тового облучения в быту, их ремонт и<br>обслуживание                          |             | <b>Y11</b>                          |  |
| Подраздел 2.4. Установки инфракрасно-                                         |             |                                     |  |
| го облучения в быту, их применение и                                          |             | 35                                  |  |
| техническое обслуживание                                                      | $\Pi K-2$   |                                     |  |
|                                                                               |             | <b>Y11</b>                          |  |
| Подраздел 2.5. Галогенные лампы фирм                                          | $\Pi K-2$   | 35                                  |  |
| «Philips» u «Osram»                                                           |             | <b>Y</b> 11                         |  |
| Подраздел 2.6. Светодиодные источники                                         |             | 35                                  |  |
| света и их особенности применения,                                            | $\Pi K-2$   |                                     |  |
| схемы включения, характристики                                                |             | <b>Y11</b>                          |  |
| Подраздел 3.1. Методики расчета осве-                                         | $\Pi K-2$   | H10                                 |  |
| тительных установок                                                           |             |                                     |  |
| Подраздел 3.2. Изучение расчетов осве-                                        |             |                                     |  |
| тительных установок методом коэффи-                                           | $\Pi K-2$   | H10                                 |  |
| циента использования светового потока                                         |             |                                     |  |
| Подраздел 3.3. Изучение расчетов осве-                                        | $\Pi K-2$   | H10                                 |  |
| тительных установок и светящих линий                                          |             |                                     |  |
| Подраздел 3.4. Изучение расчетов осве-                                        | $\Pi K-2$   | H10                                 |  |
| тительных установок методом удельной<br>мощности                              |             |                                     |  |
| Подраздел 3.5. Изучение и расчет облу-                                        |             |                                     |  |
| чательных УФ и ИК установок                                                   | $\Pi K-2$   | H10                                 |  |
| Подраздел 3.6. Изучение и расчет теп-<br>личных установок                     | $\Pi K-2$   | H10                                 |  |
|                                                                               |             |                                     |  |

**5.1. Этапы формирования компетенций**

#### **5.2. Шкалы и критерии оценивания достижения компетенций**

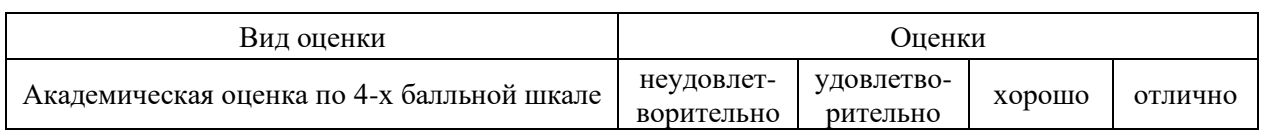

#### **5.2.1. Шкалы оценивания достижения компетенций**

## **5.2.2. Критерии оценивания достижения компетенций**

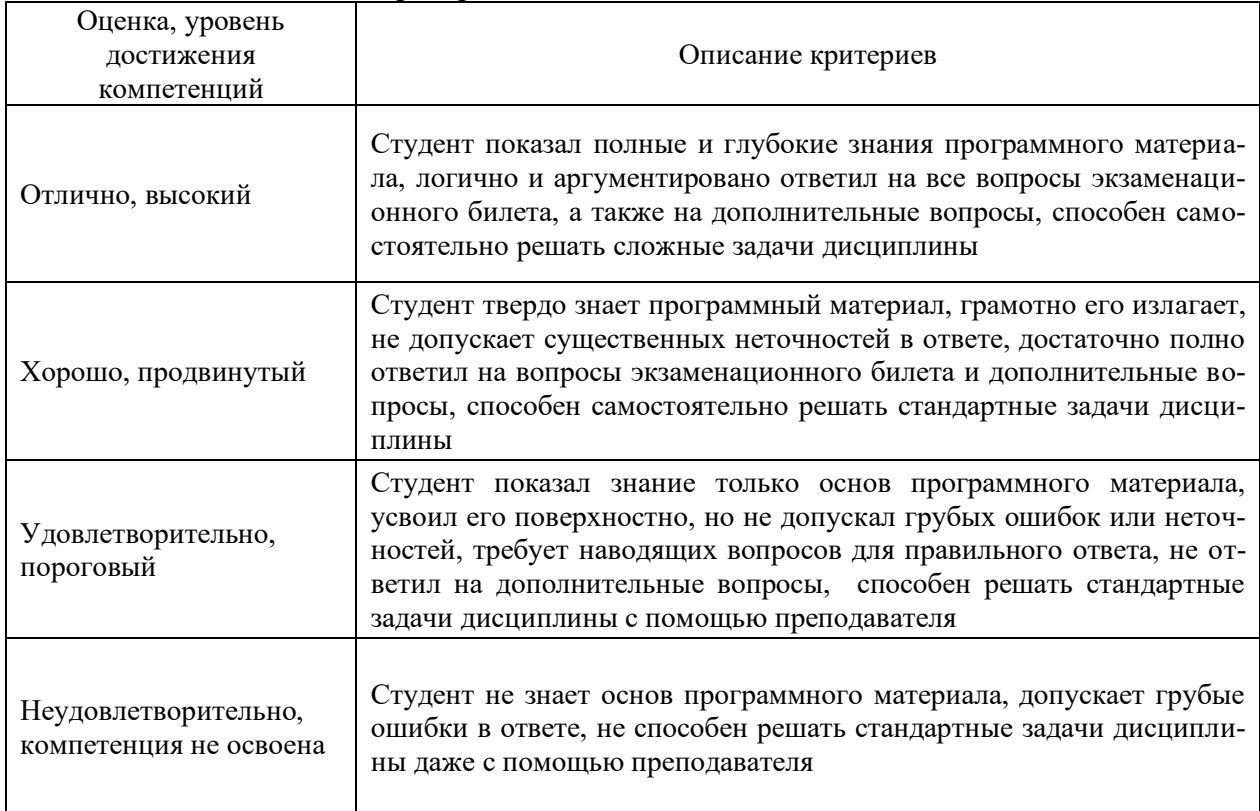

## Критерии оценки на зачете с оценкой

#### Критерии оценки тестов

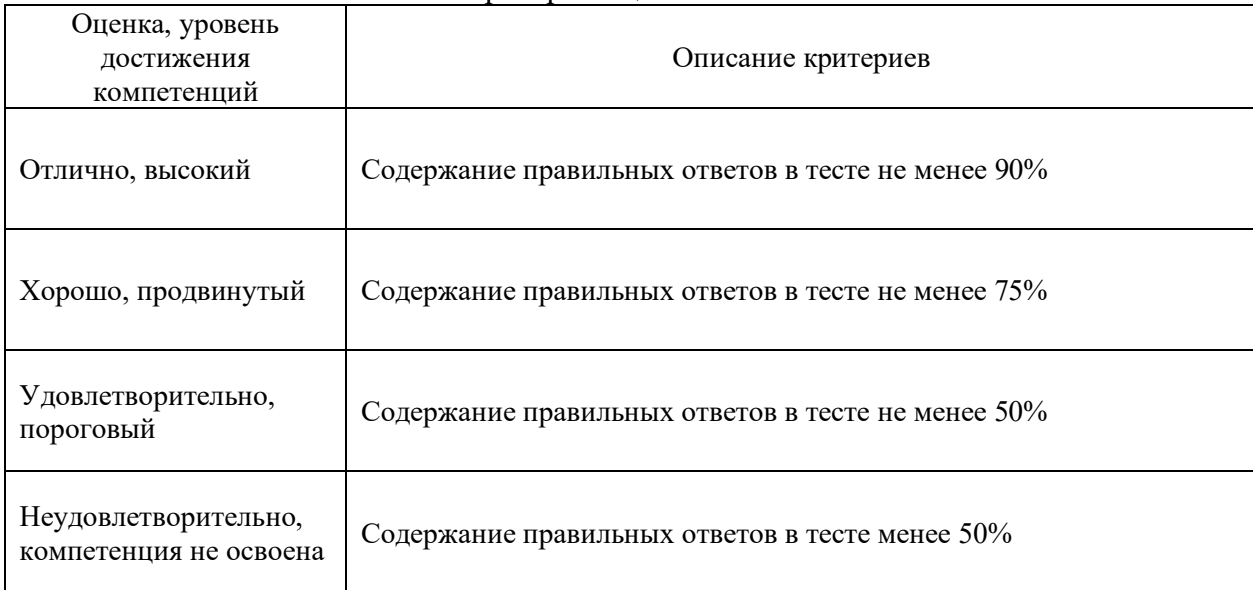

#### Критерии оценки устного опроса

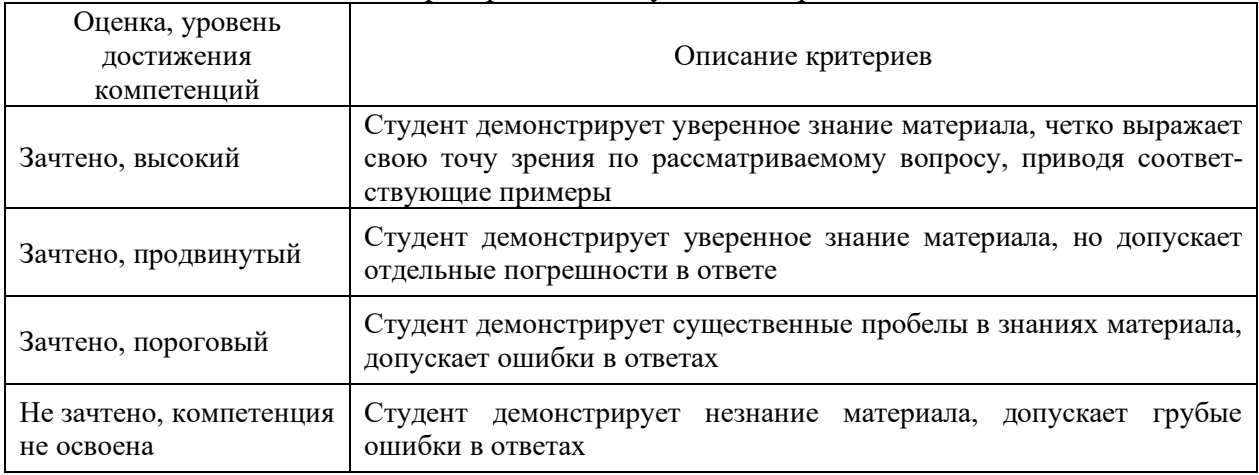

#### Критерии оценки решения задач

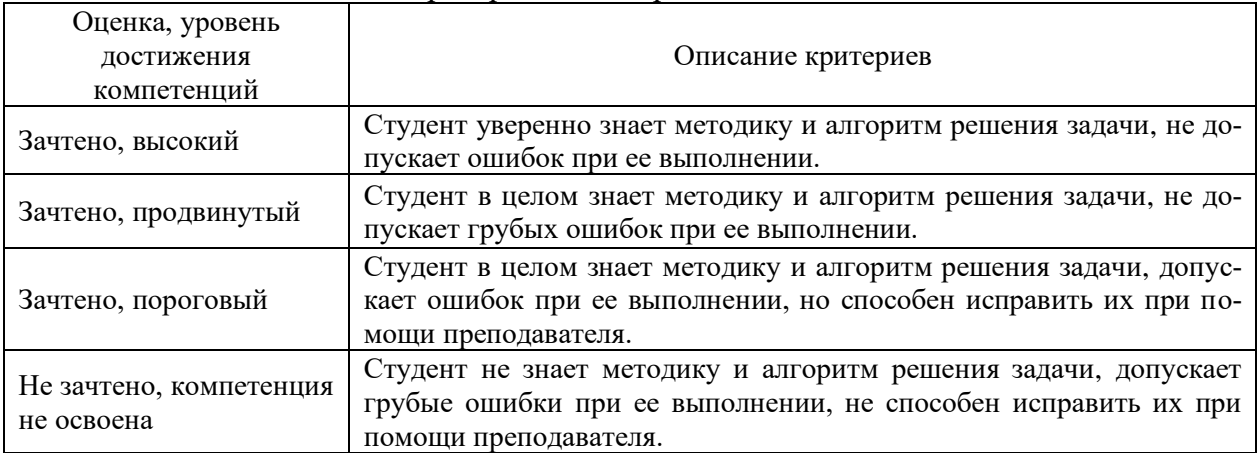

#### **5.3. Материалы для оценки достижения компетенций**

## **5.3.1. Оценочные материалы промежуточной аттестации**

#### **5.3.1.1. Вопросы к экзамену**

«Не предусмотрен»

#### **5.3.1.2. Задачи к экзамену**

«Не предусмотрен»

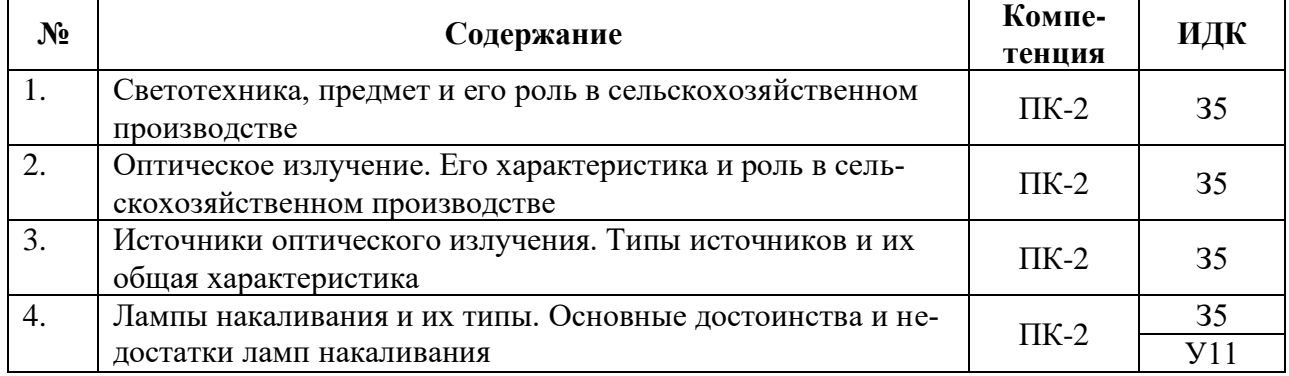

#### **5.3.1.3. Вопросы к зачету с оценкой**

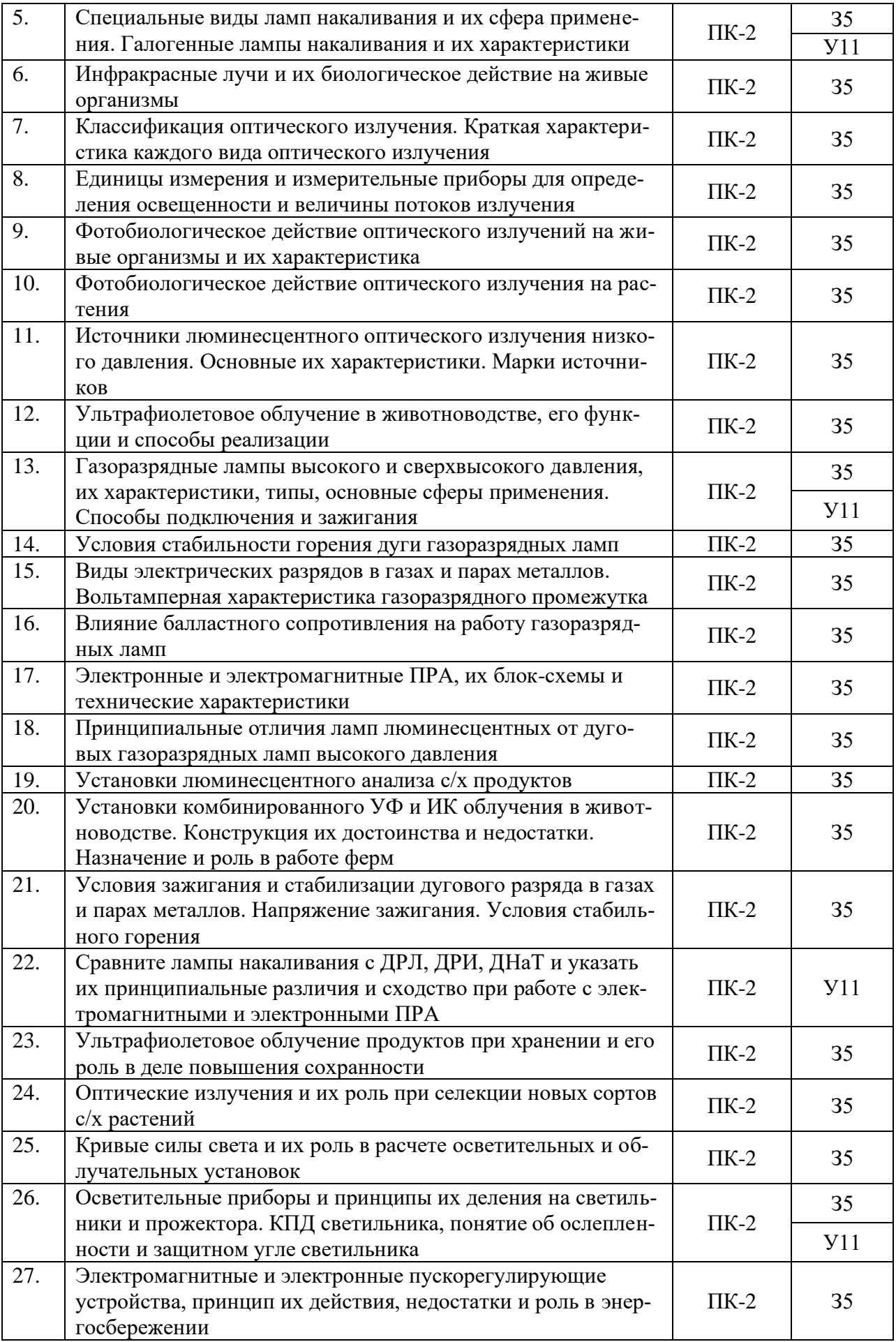

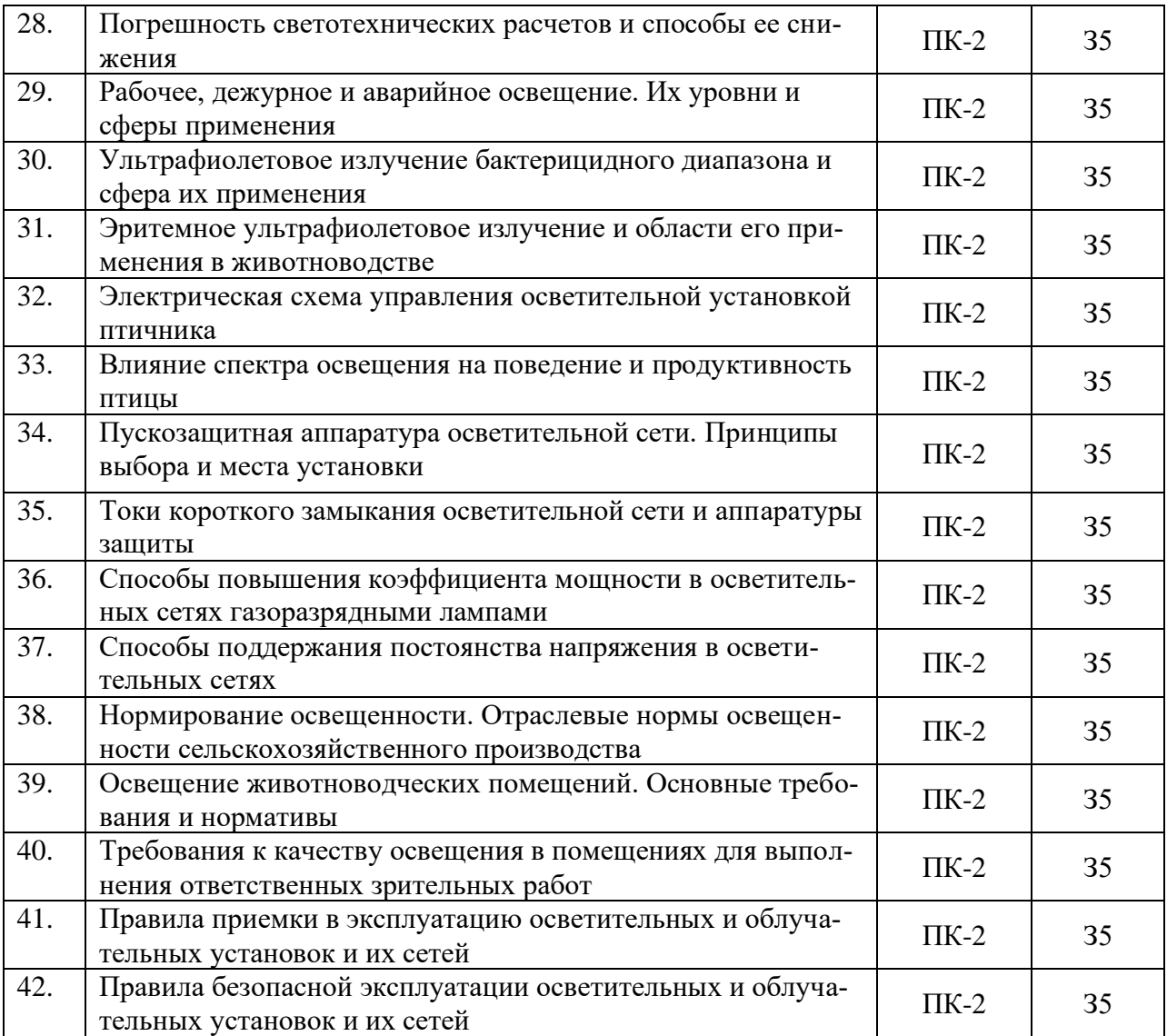

## **5.3.1.4. Задачи к зачету с оценкой**

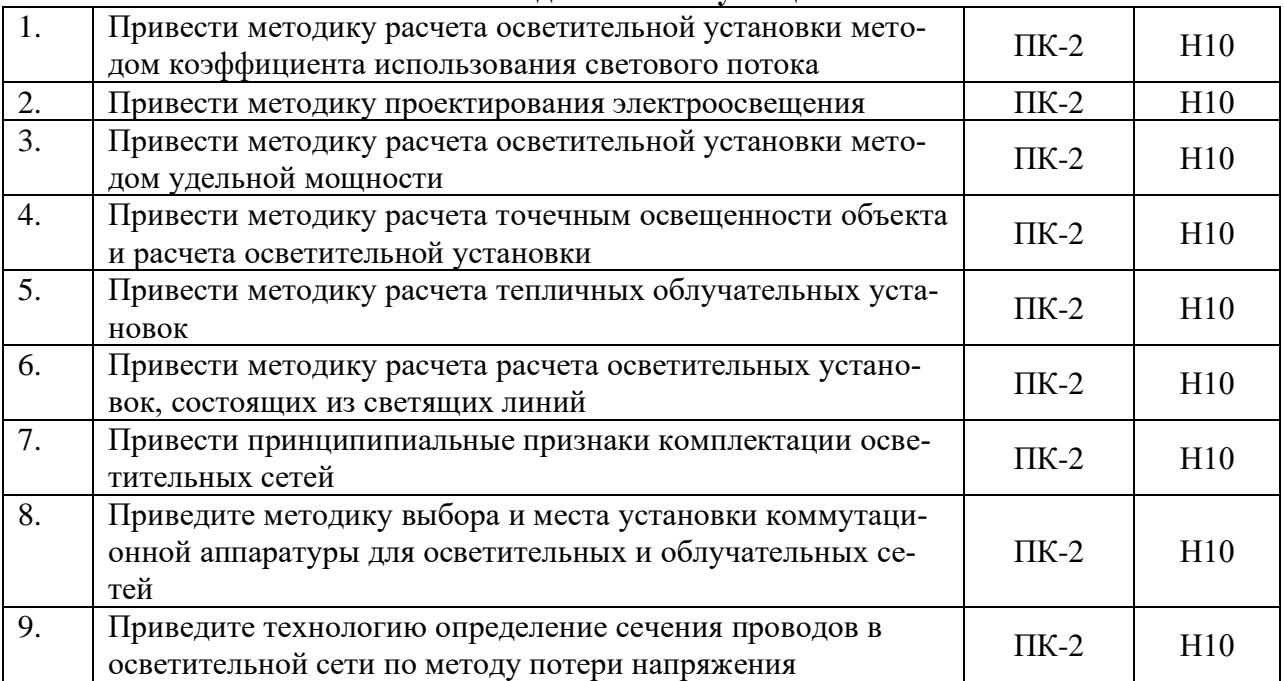

## **5.3.1.5. Вопросы к зачету**

«Не предусмотрен»

### **5.3.1.6. Перечень тем курсовых проектов (работ)**

«Не предусмотрена»

## **5.3.1.7. Вопросы к защите курсового проекта (работы)**

«Не предусмотрена»

#### **5.3.2. Оценочные материалы текущего контроля**

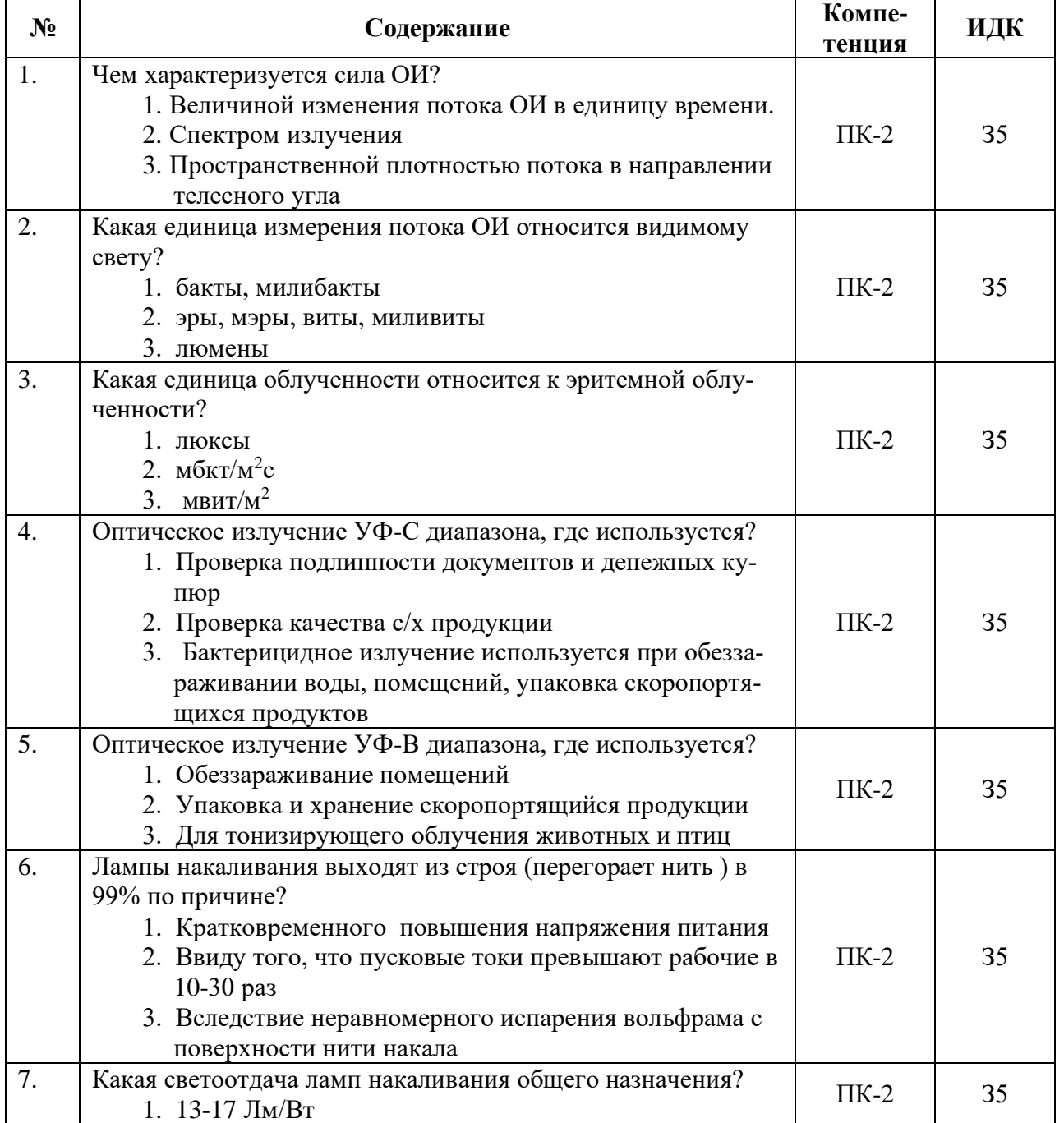

#### **5.3.2.1. Вопросы тестов**

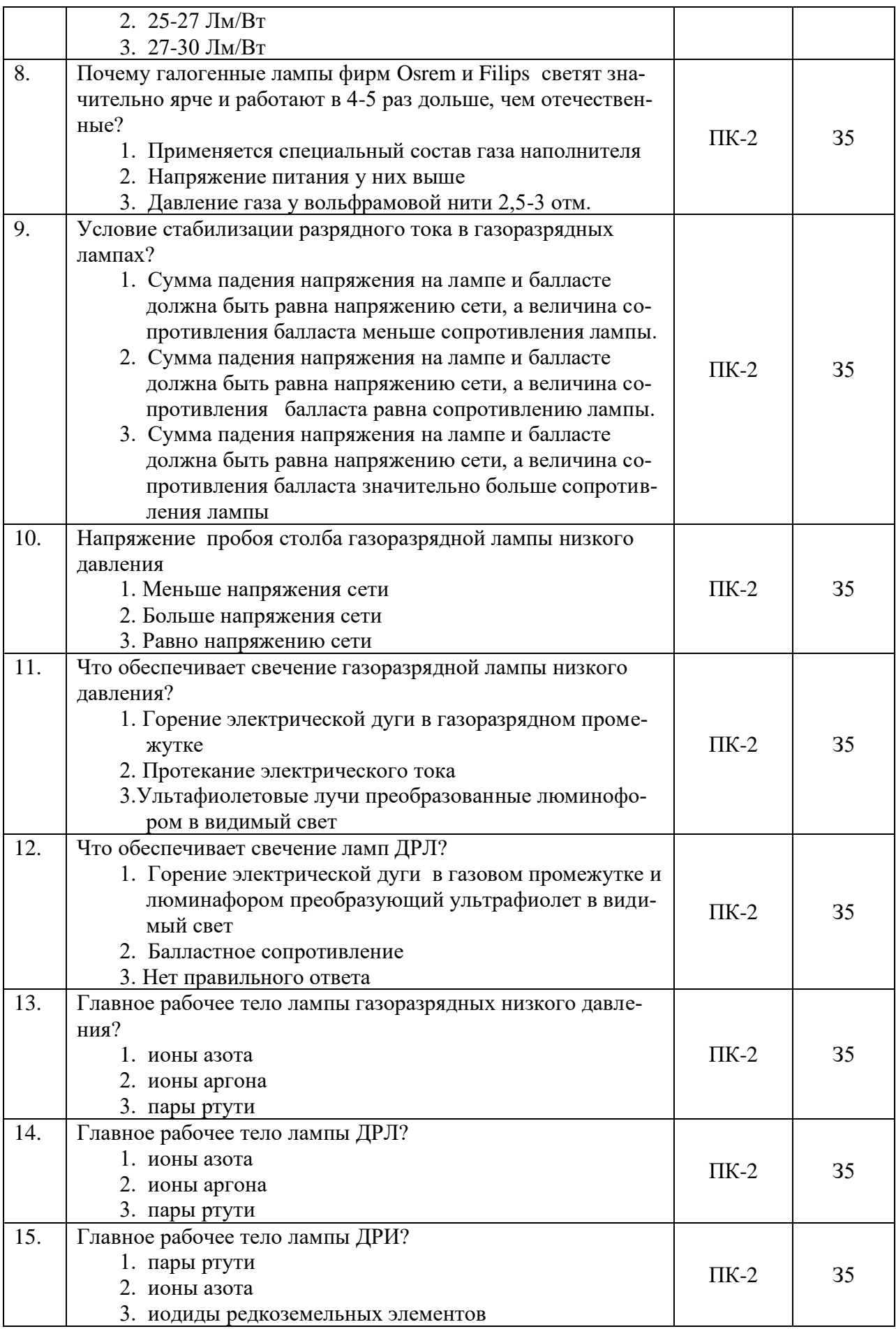

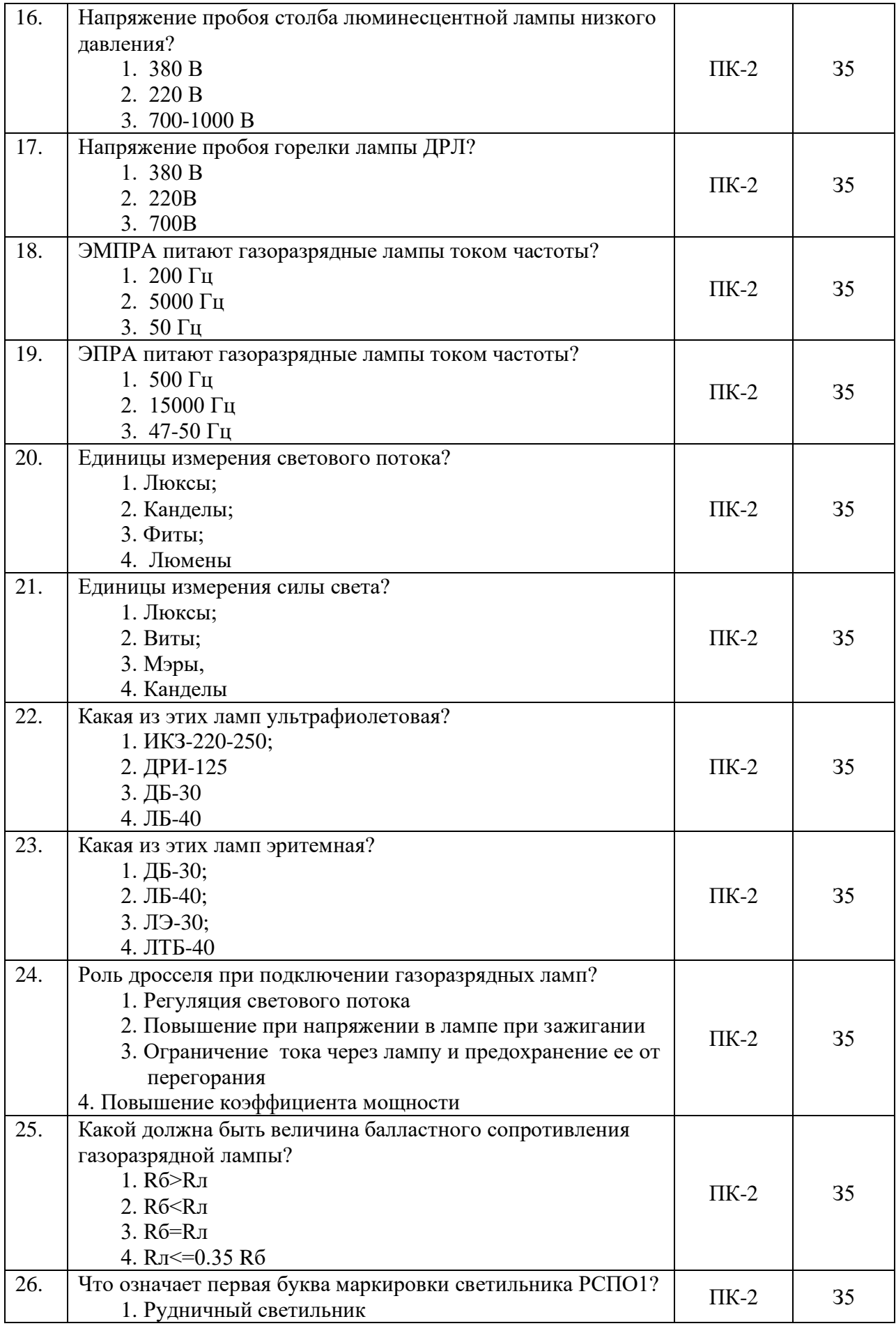

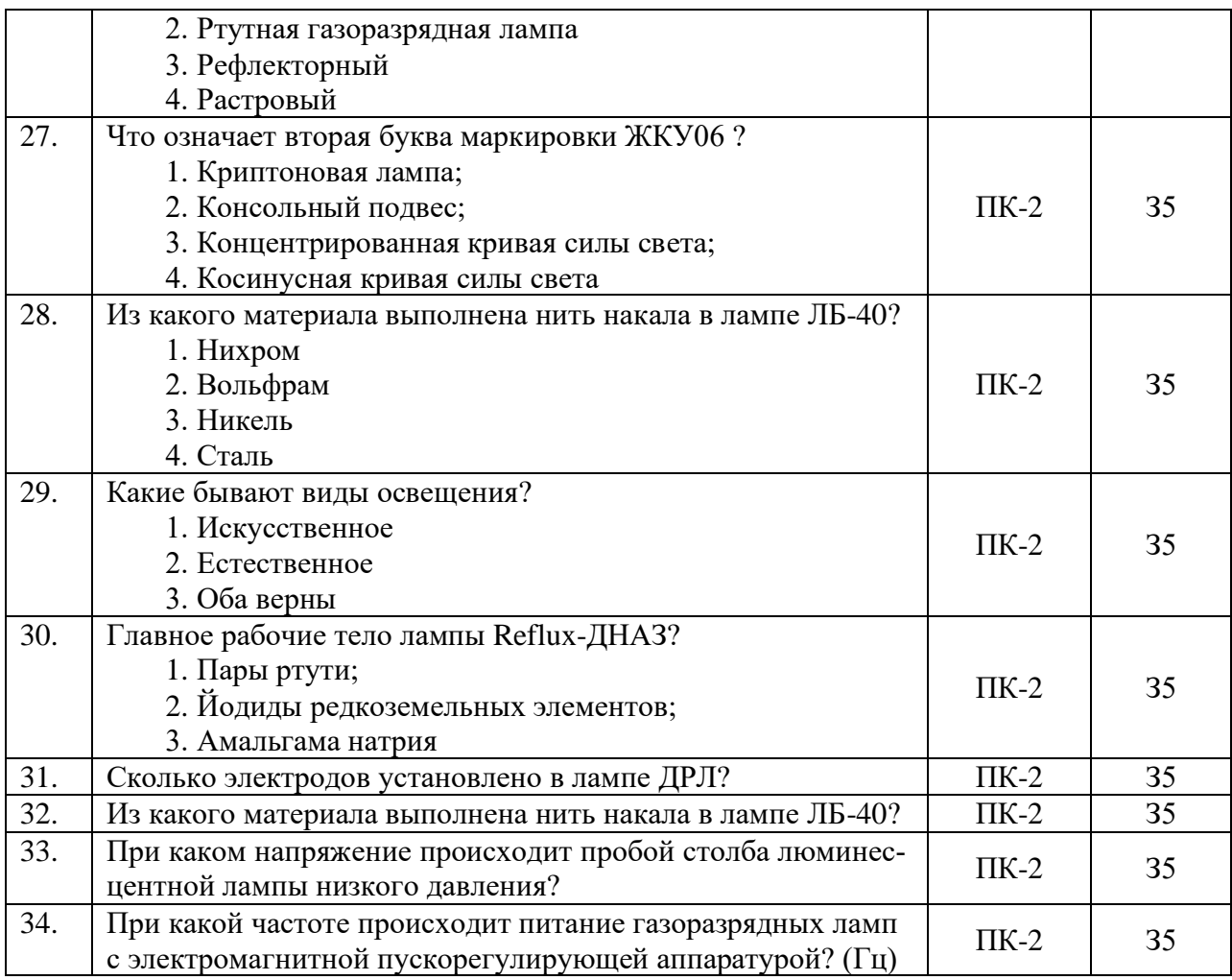

## **5.3.2.2. Вопросы для устного опроса**

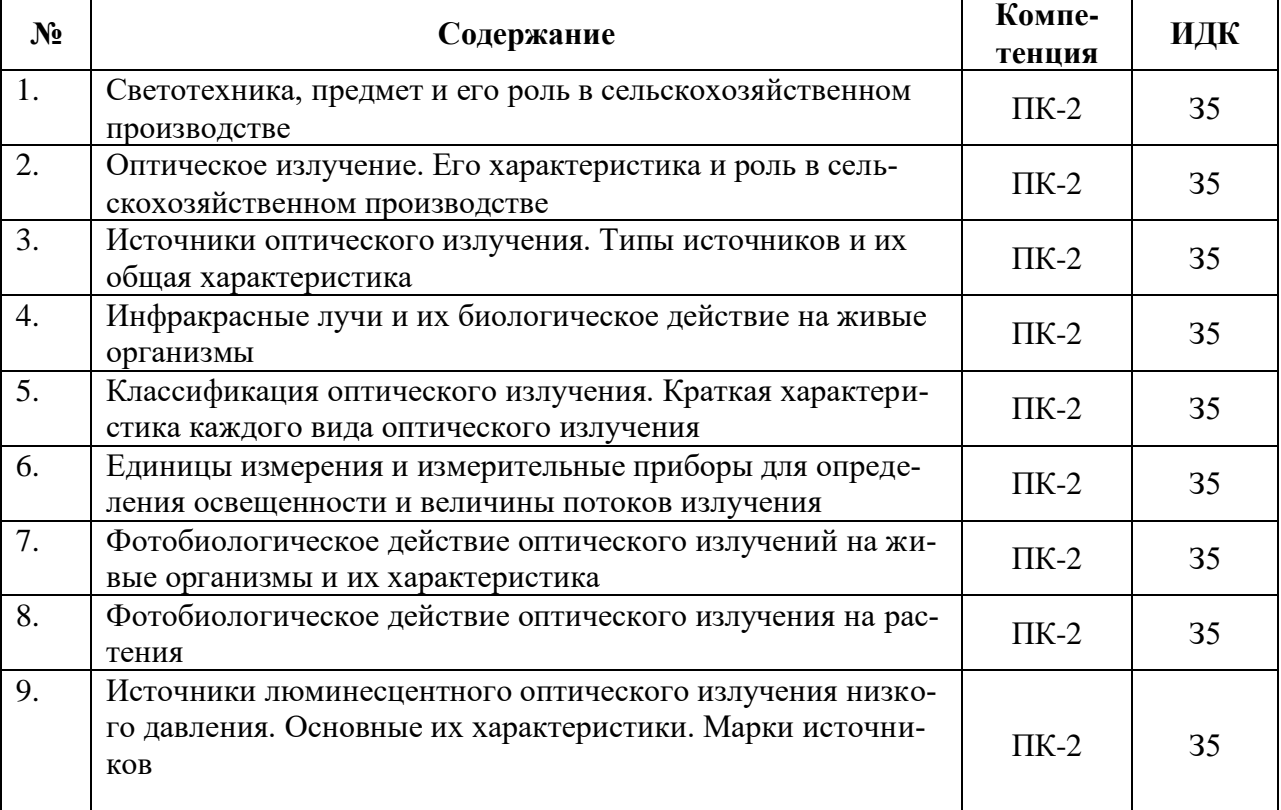

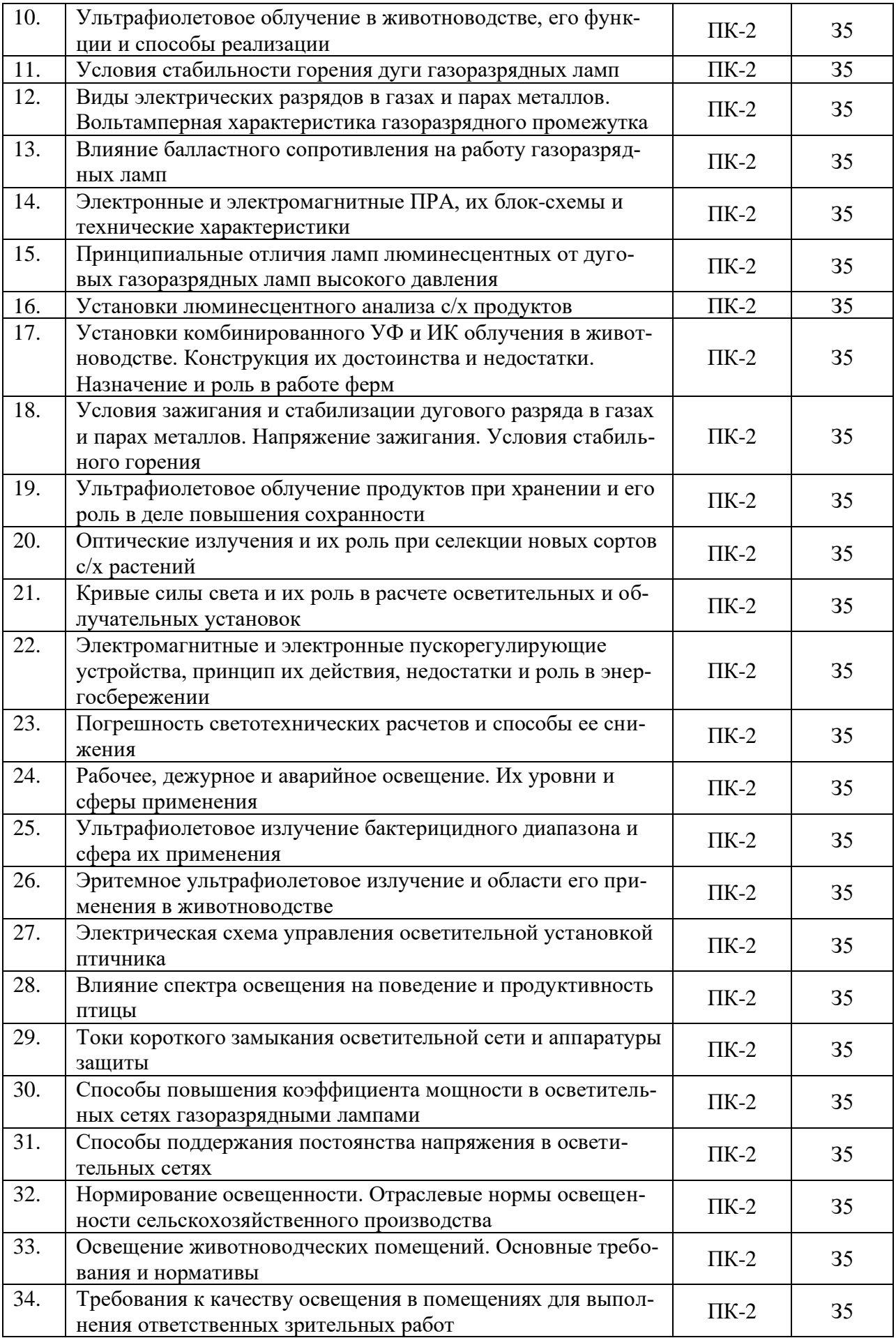

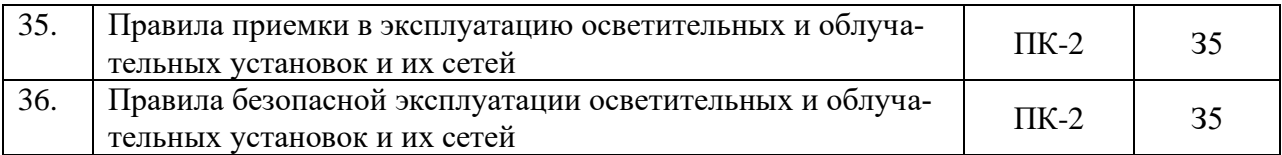

## **5.3.2.3. Задачи для проверки умений и навыков**

| $N_2$            | Содержание                                                                                                    | Компе-<br>тенция | ИДК         |
|------------------|----------------------------------------------------------------------------------------------------|------------------|-------------|
| 1.               | Определить полный световой поток и общий к.п.д. в верх-<br>нюю и нижнюю полусферу окружающего пространства све-                          | $\Pi K-2$        | Y11         |
|                  | тораспределения светильника. Тип светильника по таблице<br>задания в соответствии с заданным вариантом.                                  |                  | H10         |
| 2.               | Рассчитать освещенность в точке М, горизонтальной плос-<br>кости. Исходные данные в таблице задания в соответствии с<br>заданием. Нр=3м. | $\Pi K-2$        | H10         |
| 3.               | Рассчитать освещенность в точке С наклонной плоскости,<br>исходные данные в таблице задания                                              | $\Pi K-2$        | H10         |
| $\overline{4}$ . | Рассчитать освещенность в точке А горизонтальной плоско-<br>сти линейным излучателем. Исходные данные в таблице за-                      | $\Pi K-2$        | <b>Y</b> 11 |
|                  | дания                                                                                                    |                  | H10         |

Исходные данные для практических задач

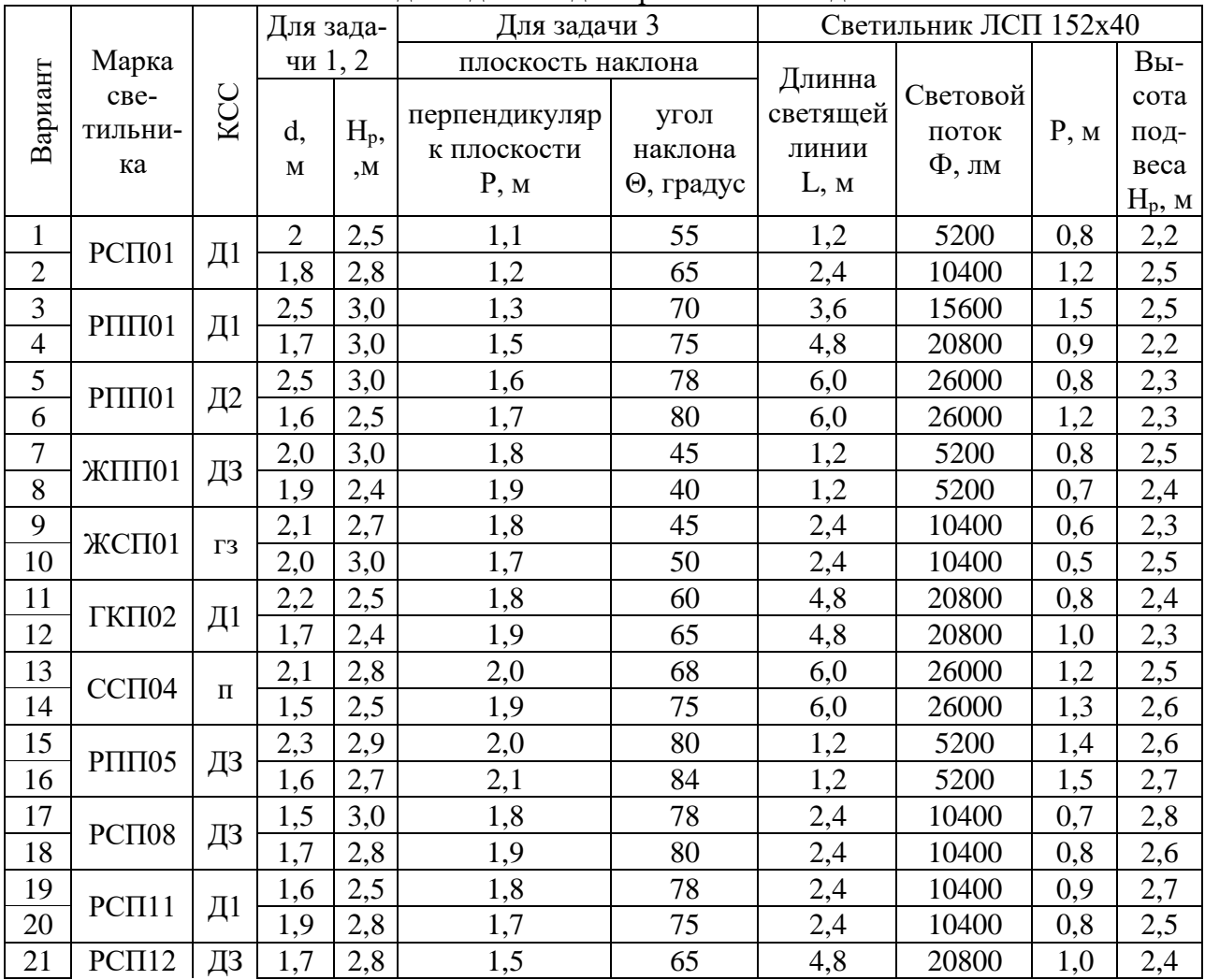

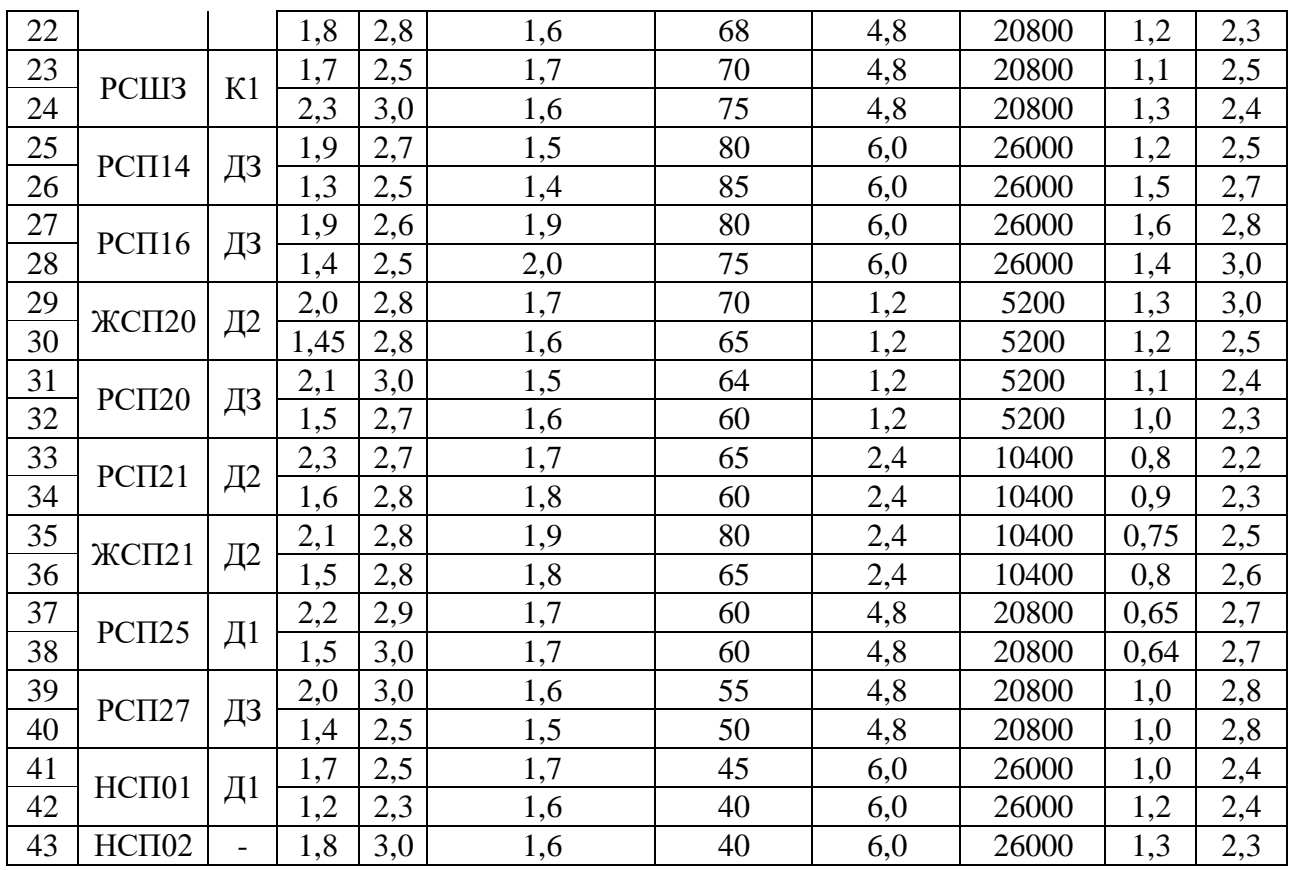

## **5.3.2.4. Перечень тем рефератов, контрольных, расчетно-графических работ**

«Не предусмотрены»

#### **5.3.2.5. Вопросы для контрольной (расчетно-графической) работы**

«Не предусмотрены»

#### **5.4. Система оценивания достижения компетенций**

## **5.4.1. Оценка достижения компетенций в ходе промежуточной аттестации**

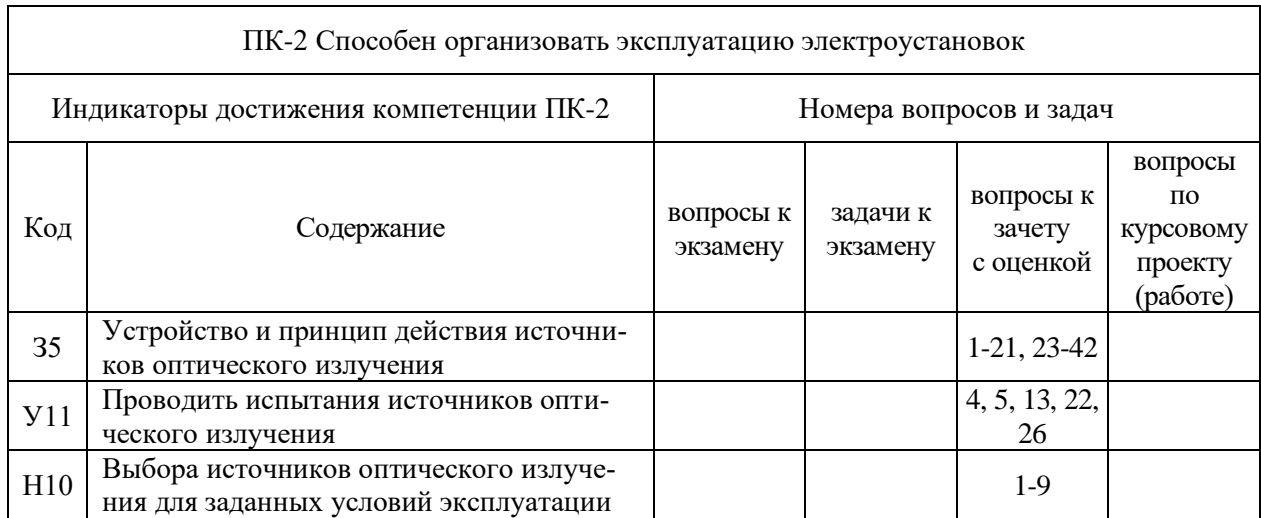

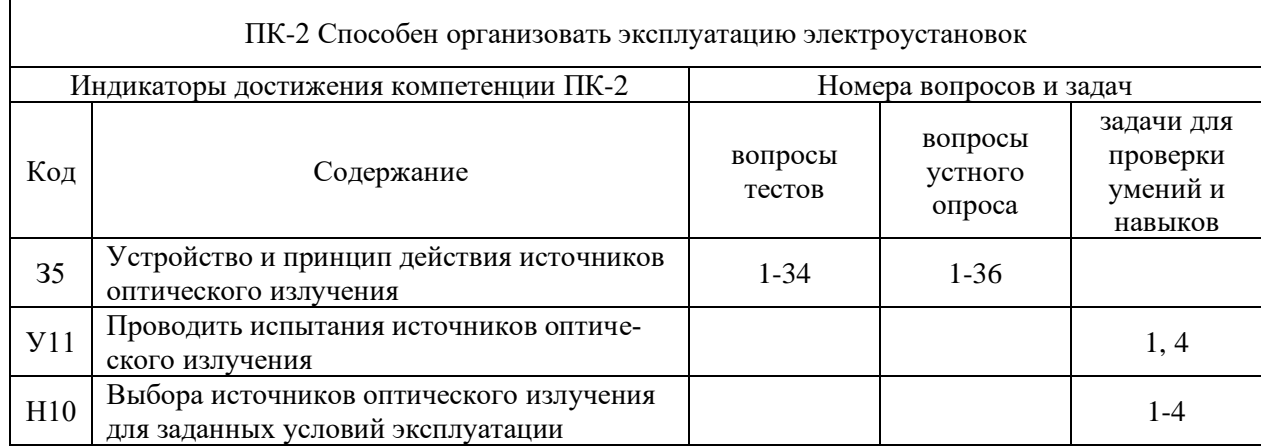

## **5.4.2. Оценка достижения компетенций в ходе текущего контроля**

# **6. Учебно-методическое и информационное обеспечение дисциплины**

## **6.1. Рекомендуемая литература**

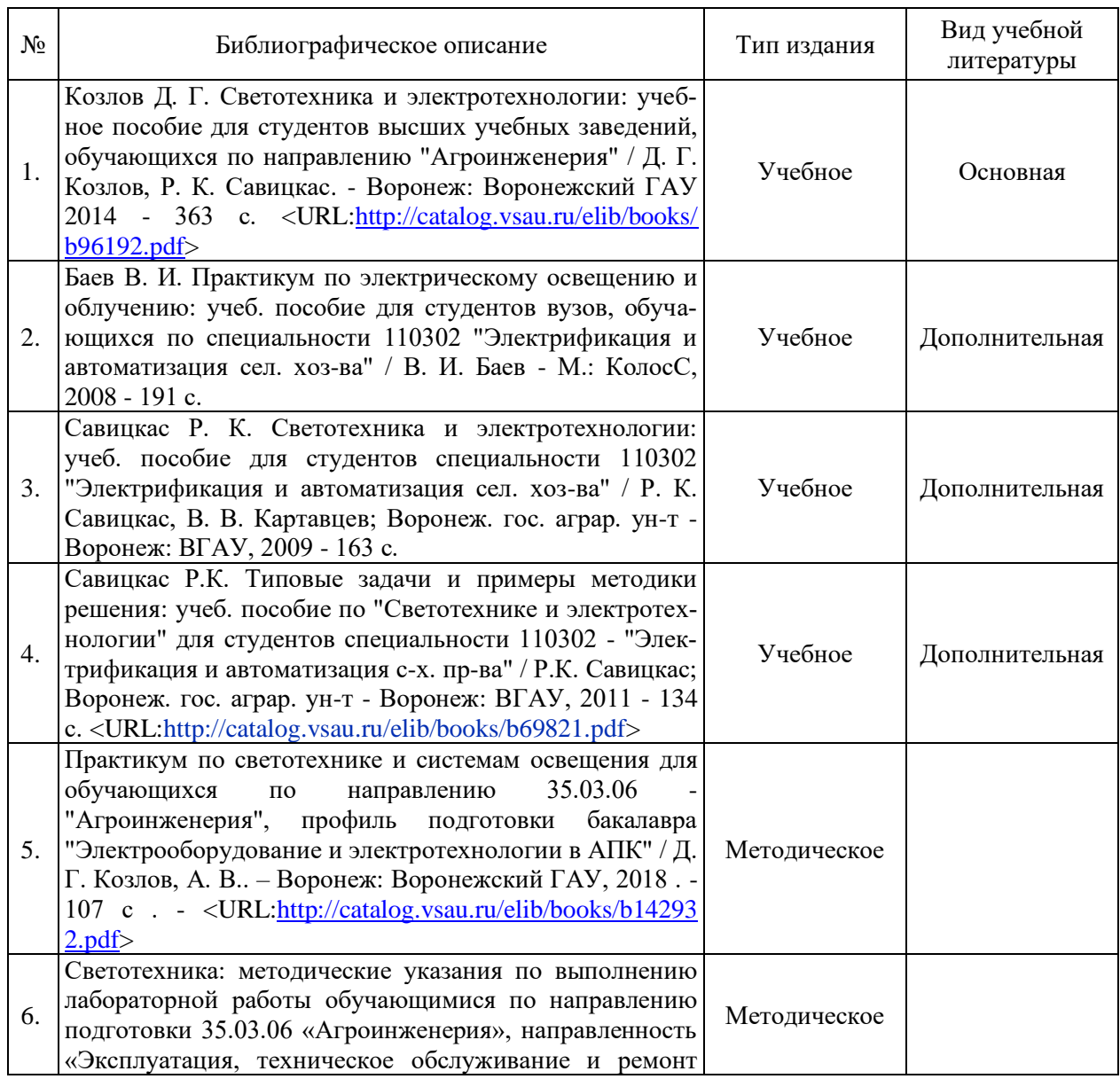

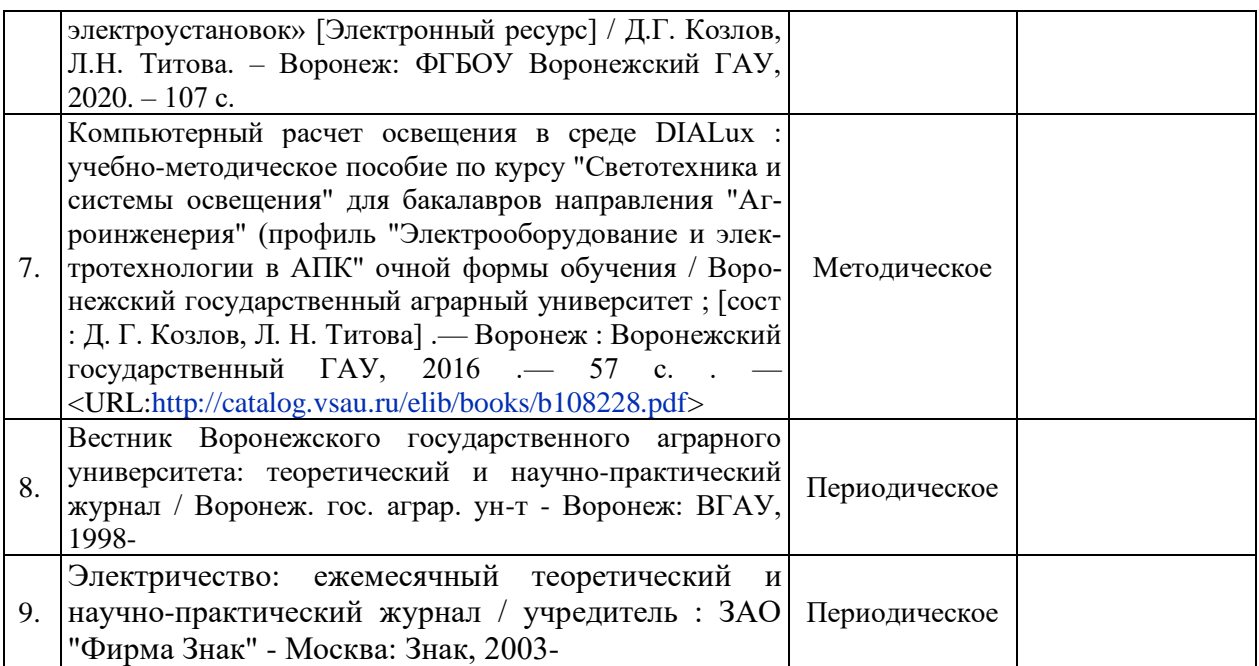

## **6.2. Ресурсы сети Интернет**

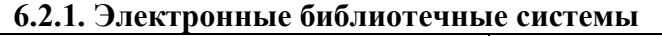

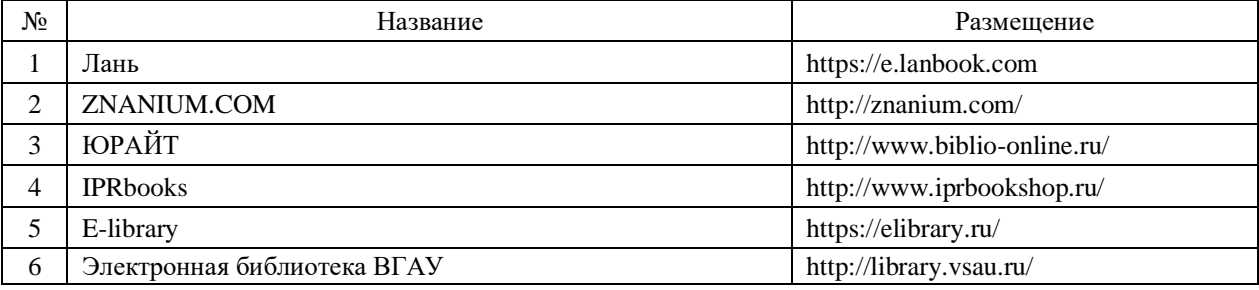

# **6.2.2. Профессиональные базы данных и информационные системы**

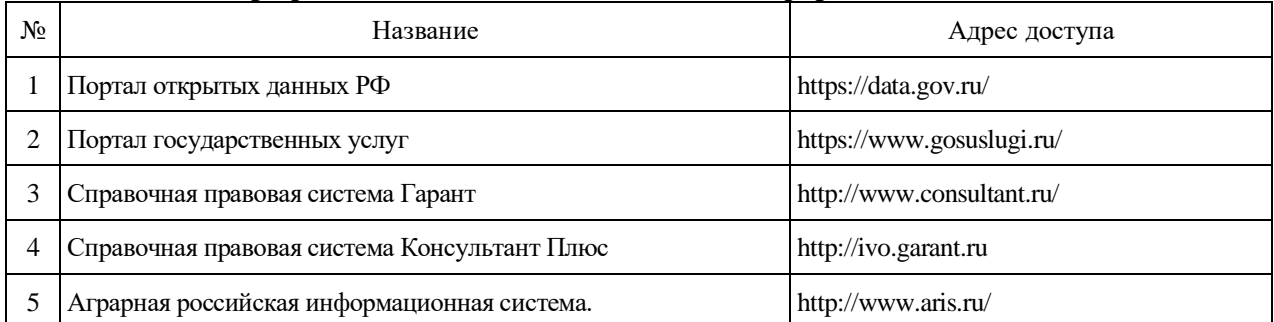

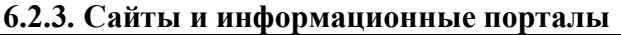

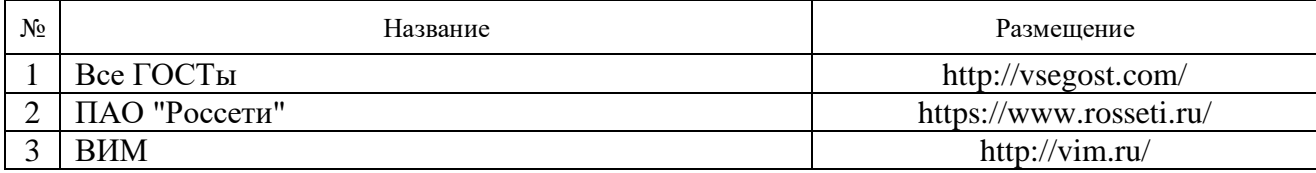

# **7. Материально-техническое и программное обеспечение дисциплины**

## **7.1. Помещения для ведения образовательного процесса и оборудование**

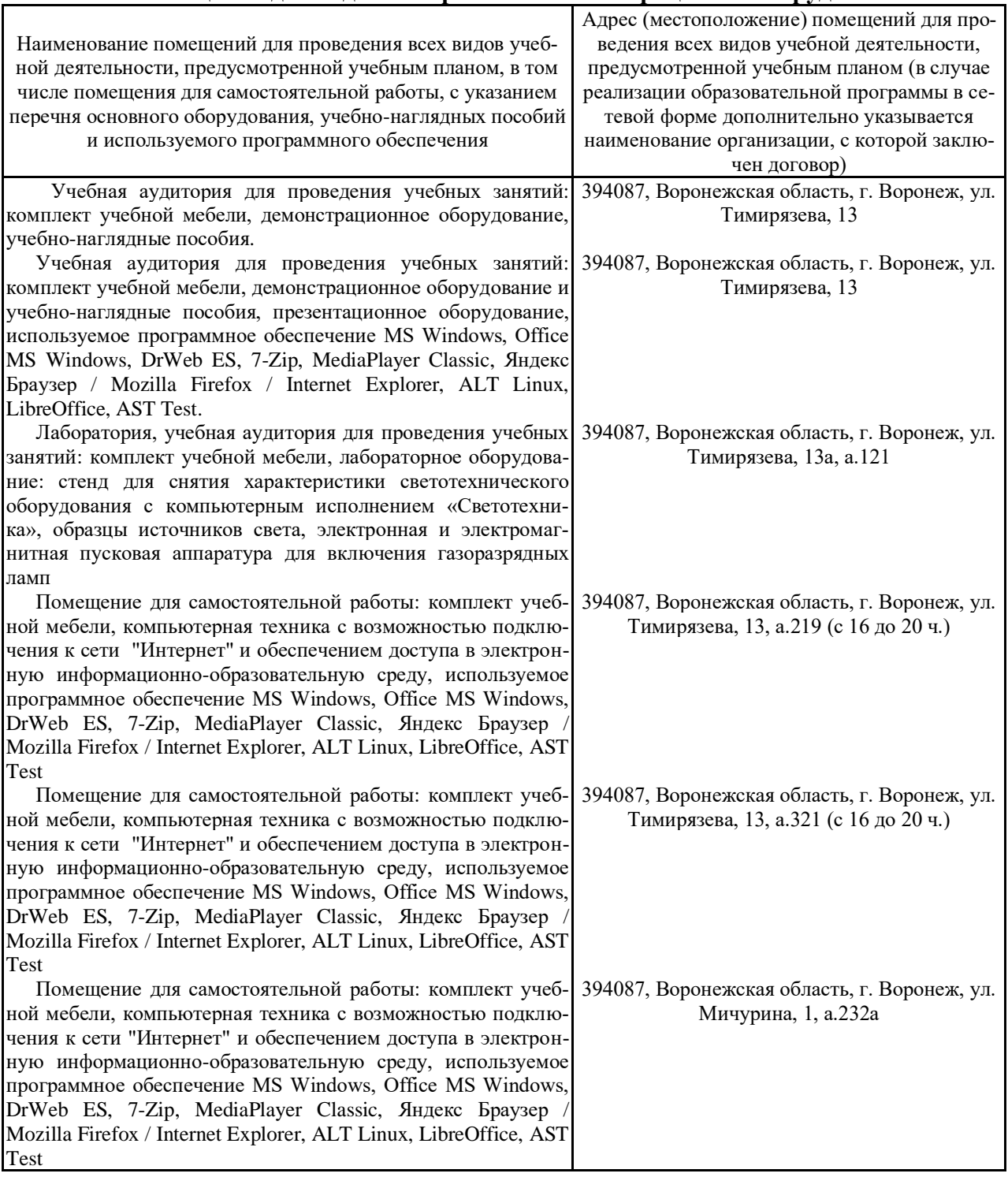

## **7.2. Программное обеспечение**

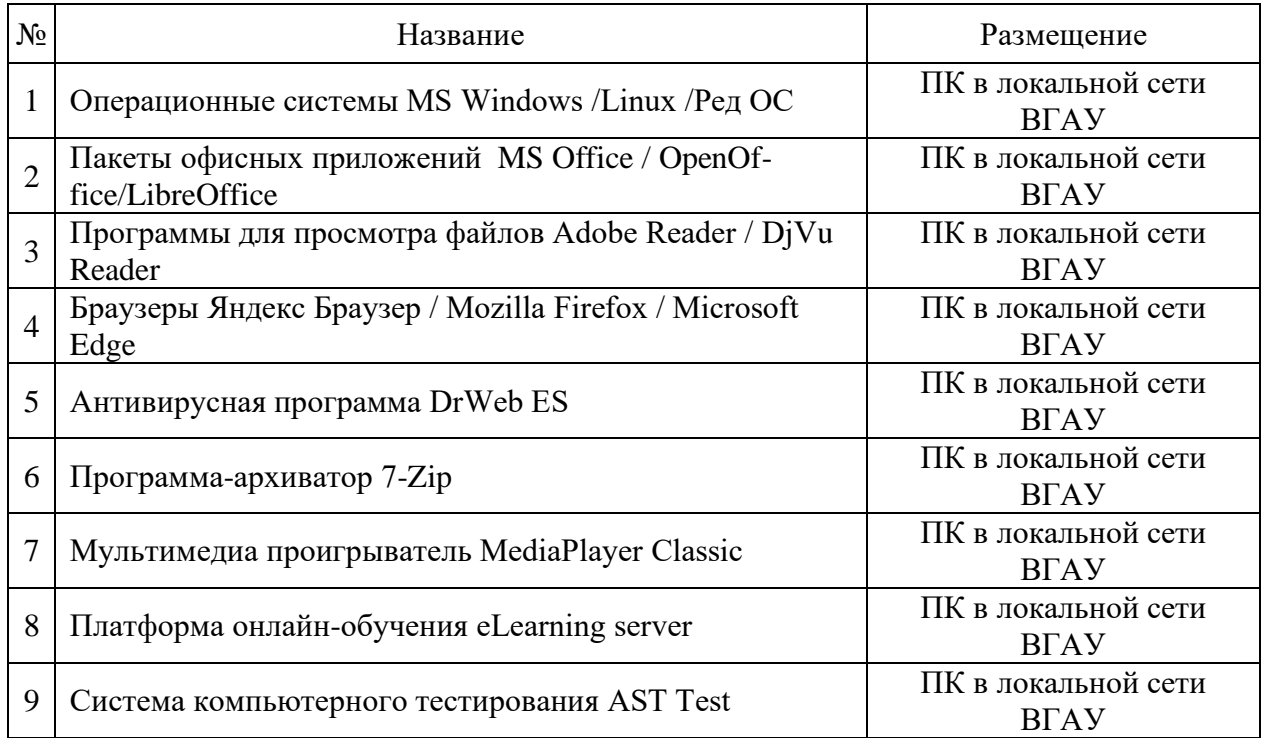

## **7.2.1. Программное обеспечение общего назначения**

## **7.2.2. Специализированное программное обеспечение**

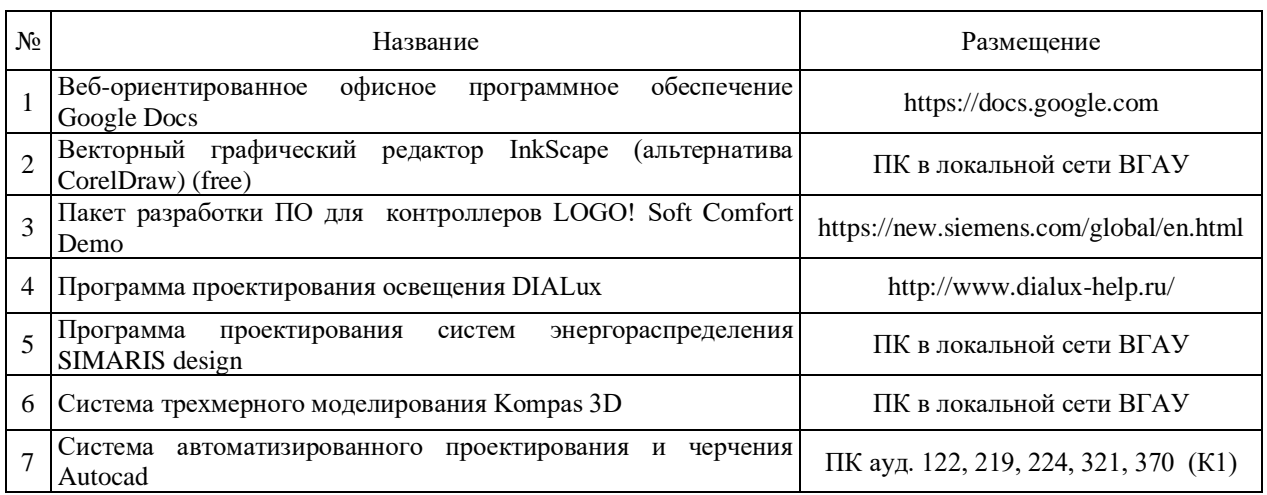

# **8. Междисциплинарные связи**

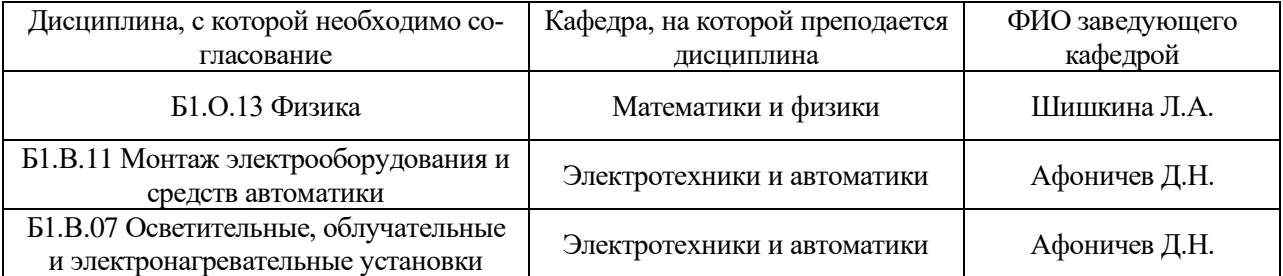

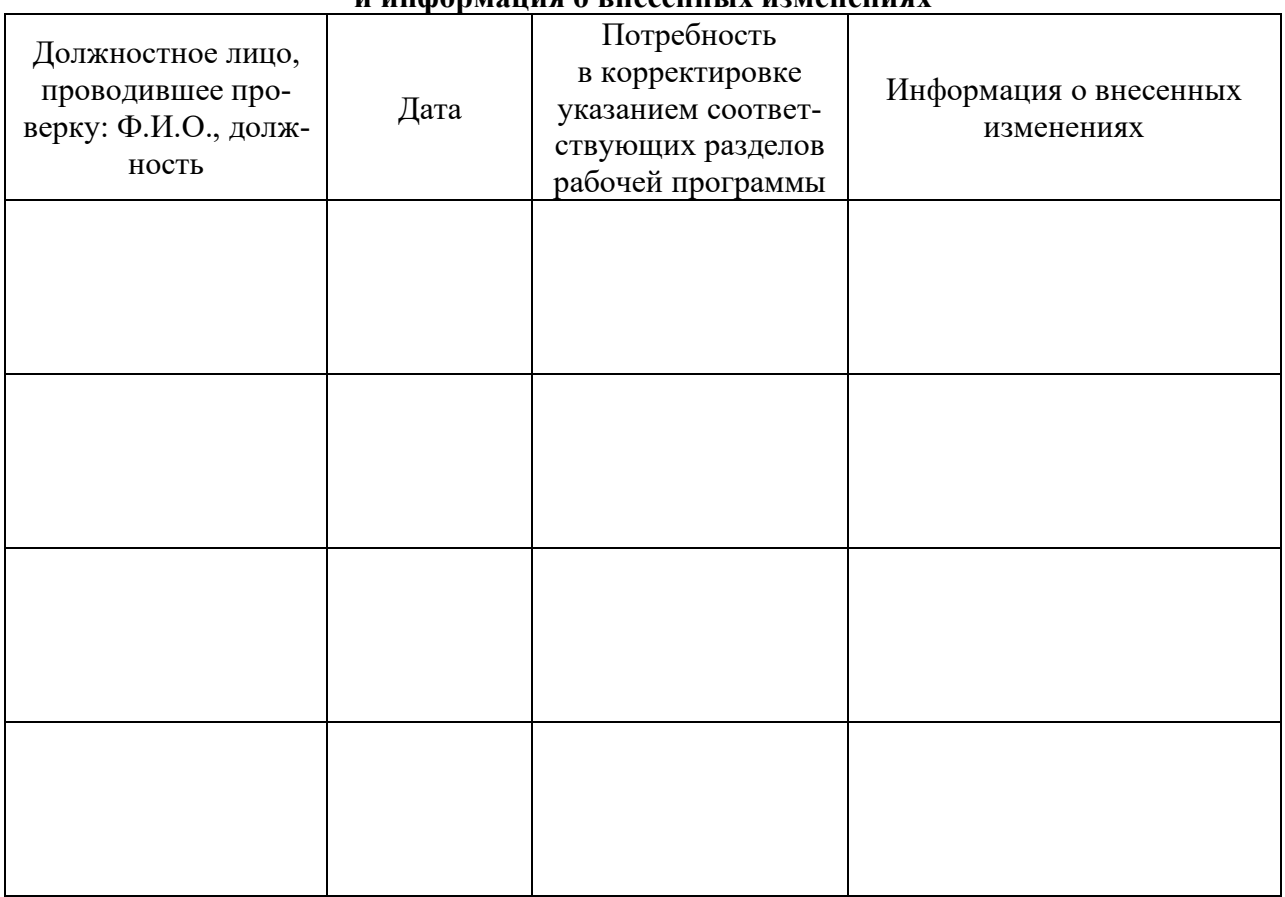

#### **Приложение 1 Лист периодических проверок рабочей программы и информация о внесенных изменениях**